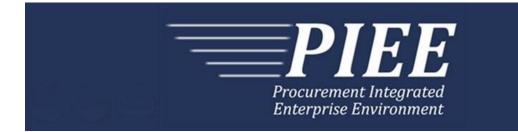

# EDI Guide - Appendix M 856 - Property

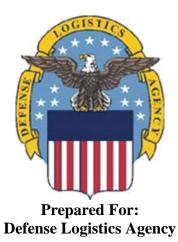

Effective as of version 6.20.1. This guide remains valid until modified. This page intentionally left blank.

# **History Page**

| Version | Date     | Change Description                                                                                                    |  |  |  |  |  |  |
|---------|----------|----------------------------------------------------------------------------------------------------|--|--|--|--|--|--|
| 5.4.0-1 | 8/27/12  | CAMCG166 Removed all History prior to 5.4                                                                                                    |  |  |  |  |  |  |
| 5.4.0-2 | 10/11/12 | ECP_0725 - FTP/EDI Guide Changes                                                                                                    |  |  |  |  |  |  |
|         |          | REF Pos.150: Added "ACC" to REF01 and "Draft" to REF02 for Draft<br>Indicator. Added Sample and "ACC" to code list for HL03=S.                                                                                                    |  |  |  |  |  |  |
| 5.4.0-3 | 12/6/12  | WIT Issue 2501 v5.4 SIT                                                                                                    |  |  |  |  |  |  |
|         |          | REF Pos.150: Added additional "Draft" information to notes section                                                                                                    |  |  |  |  |  |  |
| 5.4.0-4 | 12/13/12 | WIT Issue 2467 v5.4 SIT                                                                                                    |  |  |  |  |  |  |
|         |          | GF Pos.330, GF07 and GF09: Updated Grant to Grant/Cooperative Agreement and added Non-Procurement Instruments to Description and Notes columns.                                                                                                    |  |  |  |  |  |  |
|         |          | REF Pos.150, REF02: Updated Grant to Grant/Cooperative Agreement and added Non-Procurement Instruments to "D"                                                                                                    |  |  |  |  |  |  |
| 5.4.1-1 | 02/15/13 | WIT Issue 2467 v5.4 SIT                                                                                                    |  |  |  |  |  |  |
|         |          | REF Pos.150, REF02: Removed 'Voucher' from "D Non-Procurement Instruments"                                                                                                    |  |  |  |  |  |  |
| 5.4.1-2 | 02/19/13 | CAMCG196 Updated to Version 5.4.1, July 2013                                                                                                    |  |  |  |  |  |  |
| 5.4.1-3 | 02/20/13 | WIT Issue 2835 v5.4 OAT 2                                                                                                    |  |  |  |  |  |  |
|         |          | N1 Pos.220: Under GFP Receipt Notes (page 50) updated to read-<br>VG Contractor to Government (Receipt from Govt Receiver for document<br>created by<br>Vendor Shipper)<br>GV Government to Contractor (Receipt from Vendor Receiver for document<br>created<br>by Govt Shipper) |  |  |  |  |  |  |
|         |          | SLN Pos.040: Updated SLN05 from Not Used to Mandatory with note stating "For UID, iRAPT will ignore."                                                                                                    |  |  |  |  |  |  |
| 5.4.1-4 | 02/25/13 | ECP_0727 - FTP/EDI Guides                                                                                                    |  |  |  |  |  |  |
|         |          | LIN Pos.020, LIN01: Added MOCAS edit – 4N, 4N2A, 1A3AN, "NONE" or "NONE"NN                                                                                                    |  |  |  |  |  |  |
| 5.4.1-5 | 03/21/13 | Removed previous update for ECP_0727 - FTP/EDI Guides:                                                                                                    |  |  |  |  |  |  |
|         |          | LIN Pos.020, LIN01: Added MOCAS edit – 4N, 4N2A, 1A3AN, "NONE" or "NONE"NN                                                                                                    |  |  |  |  |  |  |
| 5.5.0-1 | 06/06/13 | CAMCG211 Updated to Version 5.5.0, January 2014                                                                                                    |  |  |  |  |  |  |
| 5.5.0-2 | 10/24/13 | TAGER40G                                                                                                    |  |  |  |  |  |  |
|         |          | N1 Pos.020: Updated Notes at top to say - There must be at least one instance of the N1 segment per transaction.                                                                                                    |  |  |  |  |  |  |
|         |          | PID Pos.070: Updated Notes at bottom to say - iRAPT rejects Shipment transactions without a PID.                                                                                                    |  |  |  |  |  |  |

|          |          | LM Pos.340: Updated LM01 - GFP iRAPT Receipt column to "O"                                                                                                    |
|----------|----------|----------------------------------------------------------------------------------------------------|
|          |          | N1 Pos. 220: Removed all references to "000000" dummy code from page 49.                                                                                                    |
| 5.6.0-1  | 01/07/14 | WAWF-215 Updated to Version 5.6.0, August 2014                                                                                                    |
| 5.6.0-2  | 01/14/14 | WAWF-210 WIT Issue 3530 v5.5 OAT 2                                                                                                    |
|          |          | SN1 Pos.030 - SN103: Updated Note column for location of UofM table to<br>"Please refer to the iRAPT website under the Lookup dropdown for the Units<br>of Measure Table."                                                         |
| 5.6.0-3  | 01/17/14 | WAWF-235 WIT Issue 3627 v5.5 OAT 2                                                                                                    |
|          |          | LQ Pos.350: Updated Notes at the top from "may" to "must" and changed "N/A" to "C" under GFP iRAPT Receipt column.                                                                                                    |
| 5.6.0-4  | 01/21/14 | WAWF-236 WIT Issue 3626 v5.5 OAT 2                                                                                                    |
|          |          | REF Pos.150: Updated list of Secondary Transportation Tracking Number<br>Types under REF03 and separate list after the segment to 08, AW, BN, CN,<br>CY, FI, IZ, K2, K3, WY, XC, XY, ZH or 0L.                                     |
| 5.6.0-5  | 02/20/14 | WAWF-298 ECP0764 - FTP/EDI Guide Updates                                                                                                    |
|          |          | All Stock Part Number references updated to Product/Service ID and Stock Part Number Type references to Product/Service ID Qualifier.                                                                                              |
|          |          | LIN Pos.020: Added LIN04 - LIN31, updated Product/Service ID max length to 48 for LIN03 and added Sample. Updated Notes section to:                                                                                                |
|          |          | iRAPT rejects transactions with codes that are not listed within the Product/<br>Service ID Qualifier Codes table.                                                                                                    |
|          |          | IC allows for 15 pairs of Product/Service ID Qualifiers (LIN 02 through LIN31). iRAPT will allow up to 15 Product/Service Qualifiers and ID pairs (LIN02-LIN31). If additional information is to be provided, use the PID Segment. |
|          |          | If Product/Service ID Qualifier in LIN02 is FS, then the Product/Service ID must be a minimum of 13 and a maximum of 13 alphanumeric characters reported in LIN03.                                                                 |
| 5.6.0-6  | 04/06/14 | WAWF-323 ECP0761 - FTP/EDI Guide Updates                                                                                                    |
|          |          | LIN Pos. 020, LIN01: Added "The letters "I" and "O" may not be used within the Line Item Number."                                                                                                    |
| 5.6.0-7  | 05/19/14 | WAWF-861 WIT Issue 3951 v5.6 SIT ECP 764 5.6b1f2: Guide issues for<br>Product/Service ID                                                                                                    |
|          |          | LIN06-LIN31 Marked GFP iRAPT Receipt column as N/A                                                                                                    |
| 5.6.0-8  | 05/20/14 | WAWF-1007 Updated Delivery Order Nos. to 0015 on header                                                                                                    |
| 5.6.0-9  | 05/29/14 | WAWF-211 WIT Issue 3561 v5.5 OAT 2Qty in guides do not match what happens in Application                                                                                                    |
|          |          | SN1 Pos.30, SN102: Removed "if UID information is entered" from Notes column to now read "A whole number is required."                                                                                                    |
| 5.6.0-10 | 07/08/14 | WAWF-1283 Updated to Version 5.6.0, October 2014                                                                                                    |
| 5.6.0-11 | 07/17/14 | IUID-503                                                                                                    |
|          |          | LIN Pos.020, 4th Bullet: Updated to 'If Product/Service ID Qualifier in LIN02                                                                                                    |

|          |          | is FS, then the Product/Service ID must be13 numeric characters reported in LIN03.'                                                                                                    |
|----------|----------|----------------------------------------------------------------------------------------------------|
| 5.6.0-12 | 08/19/14 | WAWF-1449                                                                                                    |
|          |          | GF Pos.330-                                                                                                    |
|          |          | GF07 and GF09: Added "Letters "I" and "O" are not allowed. The characters "A" and "P" are prohibited in the first position. "0000" is not an acceptable value." to Delivery Order edits for DoD FAR Contract.                                                                                                    |
|          |          | Added "Positions 10 through 13 may not be "0000". The Delivery Order<br>Number, if entered, must be 0 or 4 alphanumeric characters. Letters "I" and<br>"O" are not allowed. The characters "A" and "P" are prohibited in the first<br>position. "0000" is not an acceptable value." to the second paragraph under<br>Notes at the bottom. |
| 5.7.0-1  | 10/22/14 | WAWF-1760 Updated to Version 5.7.0, April 2015                                                                                                    |
| 5.7.0-2  | 11/07/14 | WAWF-1556 ECP0731 - FTP/EDI Guide Updates                                                                                                    |
|          |          | N1 pos. 070-                                                                                                    |
|          |          | Added "FE" to N101 Codes.                                                                                                    |
|          |          | Added segment N106.                                                                                                    |
|          |          | Added sample.                                                                                                    |
|          |          | PER pos. 120-                                                                                                    |
|          |          | Added "CN" to PER01- Contact Function Code.                                                                                                    |
|          |          | PER02: Added conditional notes                                                                                                    |
|          |          | Added segments PER03-PER08.                                                                                                    |
|          |          | Added sample.                                                                                                    |
| 5.7.0-3  | 02/24/15 | WAWF-1908 ECP0794 guide updates                                                                                                    |
|          |          | GF pos. 330-                                                                                                    |
|          |          | GF03: Updated description of DoD Contract (FAR), added Uniform PIID (FAR 4.16)                                                                                                    |
|          |          | GF06: Updated description of DoD Contract (FAR), added Uniform PIID (FAR 4.16)                                                                                                    |
|          |          | GF07: Updated description of DoD Contract (FAR), added Uniform PIID (FAR 4.16)                                                                                                    |
|          |          | GF09: Updated description of DoD Contract (FAR), added Uniform PIID (FAR 4.16)                                                                                                    |
|          |          | Added GF Contract Number and Delivery Order Edits                                                                                                    |
|          |          | REF pos. 150-                                                                                                    |
|          |          | REF02: Added S Uniform PIID (FAR 4.16)                                                                                                    |
| 5.8.0-1  | 06/23/15 | WAWF-2407 Updated to Version 5.8.0, November 2015                                                                                                    |
| 5.8.0-2  | 07/06/15 | WAWF-2427 ECP0794                                                                                                    |
|          |          | GF pos. 330-                                                                                                    |
|          |          | Updated fiscal year in GF Contract Number and Delivery Order Edits                                                                                                    |
|          |          |                                                                                                    |

|          |          | 2016                                                                                                    |  |  |  |  |
|----------|----------|----------------------------------------------------------------------------------------------------|--|--|--|--|
| 5.9.1-1  | 08/16/16 | WAWF-3303                                                                                                    |  |  |  |  |
|          |          | Updated contract number to SP4701-16-D-2001. Updated version to 5.9.1 and deployment date to October 2016.                                                                                                    |  |  |  |  |
| 5.10.0-1 | 10/09/16 | IRAPT-1515                                                                                                    |  |  |  |  |
|          |          | HL pos. 010-                                                                                                    |  |  |  |  |
|          |          | Notes: Added HL03 = G.                                                                                                    |  |  |  |  |
|          |          | HL03- Hierarchical Level Codes: Added code G.                                                                                                    |  |  |  |  |
|          |          | Notes: Added "A new HL Loop will be used to submit Serial Numbers coupled with Supply Condition Codes. This loop can be a child of either the HL03 = "I" (Line Item Loop) or HL03 = "D" (UID Loop) Loops."                                                                                                    |  |  |  |  |
|          |          | Added sample.                                                                                                    |  |  |  |  |
|          |          | REF pos. 150-                                                                                                    |  |  |  |  |
|          |          | Notes: Added HL03 = G. Added "If any UIIs or Item Serial Numbers are packed, all UIIs and Item Serial Numbers must be packed."                                                                                                    |  |  |  |  |
|          |          | Added sample.                                                                                                    |  |  |  |  |
|          |          | REF01- Reference Identification Qualifier (HL03 = G) Added codes SE, U3, R9.                                                                                                    |  |  |  |  |
|          |          | REF01- Reference Identification Qualifier (HL03 = P): Added code SE.                                                                                                    |  |  |  |  |
|          |          | REF02: Added "If "SE" is entered in REF01, enter the actual Serial Number in REF02."                                                                                                    |  |  |  |  |
|          |          | REF03: Added "If "R9" is entered in REF01, enter the UID or Serial Number being rejected in REF03."                                                                                                    |  |  |  |  |
|          |          | LQ pos. 350-                                                                                                    |  |  |  |  |
|          |          | LQ01- Code List Qualifier Code: Added code 83.                                                                                                    |  |  |  |  |
|          |          | Notes: Added HL03 = G. Added "If one supply condition code is entered,<br>supply condition codes must be provided for the rest of the Serial Numbers<br>and UIDs." Added "When a Supply Condition Code is entered at the Line<br>Item Level, that Supply Condition Code will automatically be populated to all<br>UIDs and Item Serial Numbers on that Line Item. If a Supply Condition Code<br>is also entered at the UID or Item Serial Number Level, that condition code<br>will take precedence over the code at the Line Item Level." |  |  |  |  |
|          |          | Added LQ02- Industry Codes for Serial Number / Supply Condition Code Loop HL03 = G.                                                                                                    |  |  |  |  |
|          |          | Added sample.                                                                                                    |  |  |  |  |
| 5.10.0-2 | 11/17/16 | WAWF-1721                                                                                                    |  |  |  |  |
|          |          | GF pos. 330-                                                                                                    |  |  |  |  |
|          |          | GF Contract Number and Delivery Order Edits: Increased fiscal year requirements by 1 for all edits of contract type DoD Contract (FAR).                                                                                                    |  |  |  |  |
| 5.10.0-3 | 11/23/16 | IRAPT-1841                                                                                                    |  |  |  |  |
|          |          | REF pos. 150-                                                                                                    |  |  |  |  |
|          |          | REF03: Added "REF03 is mandatory if HL03 = P and REF01 = SE. Enter the Line Item Number that the Item Serial Number in REF02 should be                                                                                                    |  |  |  |  |

|          |          | packed with."                                                                                                    |
|----------|----------|----------------------------------------------------------------------------------------------------|
|          |          | Updated sample for Item Serial Number.                                                                                                    |
| 5.11.0-1 | 05/06/17 | IUID-1835                                                                                                    |
|          |          | REF pos. 150-                                                                                                    |
|          |          | REF01: Changed "Use "R9" in REF01 to indicate the Rejection of UII information reported in REF02 and REF03." to "When BSN07=A02/ZZZ, use "R9" in REF01 to indicate the Rejection of UII information reported in REF02 and REF03."                                                                                                    |
|          |          | Notes: Added "Receipt without shipment document scenarios automatically receives UIDs/Item Serial Numbers entered on the document on submit."<br>Added "REF01 code R9 cannot be used in a Shipment/Receipt document.<br>This applies to both the D Loop (UIDs) and the G Loop (ISNs)."                                                                                   |
| 5.12.0-1 | 04/19/17 | GFP-380                                                                                                    |
|          |          | LIN pos. 020-                                                                                                    |
|          |          | LIN02: Removed "Please refer to the Product/ Service ID Qualifier Codes<br>table maintained under the "Lookup" tab on the iRAPT website". Added<br>"Only the following Qualifier Codes will be allowed: FS, ZB, MG, MN, and<br>CN. Other qualifiers will be ignored. Qualifier CN (Item Name) is required. If<br>qualifier ZB or MG is provided, the other is required". |
|          |          | N1 pos. 220-                                                                                                    |
|          |          | GFP Notes:                                                                                                    |
|          |          | BSN07 = 048-                                                                                                    |
|          |          | GG, Optional: Removed "7D ACO Losing/Gaining DoDAAC, BY PCO Losing/Gaining DoDAAC".                                                                                                    |
|          |          | Note: Removed "If iRAPT Transfer code is "GG" and the Losing Contract<br>Number in GF03 Is entered, the Losing ACO DoDAAC (N101=7D) and<br>Losing PCO DoDAAC (N101=BY) are mandatory in the N1 segment".                                                                                                    |
|          |          | BSN07 = 043-                                                                                                    |
|          |          | GRD, Optional: Removed "7D Gaining ACO DoDAAC, BY Gaining PCO DoDAAC".                                                                                                    |
|          |          | Note: Removed "If iRAPT Transfer code is "GRD" and the Gaining Contract<br>Number in GF06 Is entered, the Gaining ACO DoDAAC (N101=7D) and<br>Gaining PCO DoDAAC (N101=BY) are mandatory in the N1 segment".                                                                                                    |
|          |          | BSN07 = A02-                                                                                                    |
|          |          | GG, Optional: Removed "7D ACO Gaining DoDAAC, BY PCO Gaining DoDAAC".                                                                                                    |
| 5.12.1-1 | 07/09/18 | WAWF-5755                                                                                                    |
|          |          | Updated all instances of iRAPT to WAWF.                                                                                                    |
| 6.10.0-1 | 09/01/21 | ET-19775                                                                                                    |
|          |          | Updated version.                                                                                                    |
|          |          | Title page: Added "This guide remains valid until modified."                                                                                                    |
| 6.10.0-2 | 09/08/21 | ET-25005                                                                                                    |
|          |          | GF pos. 330-                                                                                                    |

|        |          | GF Contract Number and Delivery Order Edits:                                                                                                    |
|--------|----------|----------------------------------------------------------------------------------------------------|
|        |          | DoD Contract (FAR)- Replaced all instances of "First 6 positions must be a valid government DoDAAC" with "Positions 1 and 2 cannot both be numeric". |
|        |          | Uniform PIID (FAR 4.16)- Replaced all instances of "First 6 positions must be a valid government FEDAAC" with "Positions 1 and 2 must be numeric".   |
| 6.11.0 | 01/17/22 | 1.18 N1 Segment – NAME, Pos. 220 – Detail                                                                                                    |
|        |          | N104 (WAWF Notes) – Removed DUNS+DUNS+4                                                                                                    |
|        |          | Footnotes:                                                                                                    |
|        |          | N103 – Id Code Qualifier – Removed DUNS+DUNS+4                                                                                                    |
|        |          | GFP Notes – Removed DUNS+DUNS+4                                                                                                    |
|        |          | PG Prime Contractor {Shipper} Notes – Removed DUNS+DUNS+4                                                                                            |
|        |          | SF Ship From Notes – Removed DUNS+DUNS+4                                                                                                    |
|        |          | AQ Account of Destination Party {Receiver} Notes – Removed DUNS+DUNS+4                                                                               |
|        |          | ST Ship To Notes – Removed DUNS+DUNS+4                                                                                                    |
|        |          | GFP-Losing Program Manager CAGE/DoDAAC – Removed DUNS+DUNS+4                                                                                         |
|        |          | GFP-Gaining Program Manager CAGE/DoDAAC – Removed DUNS+DUNS+4                                                                                        |
|        |          | GFP Receipt - Gaining Program Manager CAGE/DoDAAC – Removed DUNS+DUNS+4                                                                              |
|        |          | GFP- Losing Property Manager CAGE/DoDAAC – Removed<br>DUNS+DUNS+4                                                                                    |
|        |          | GFP Receipt - Gaining Property Manager CAGE/DoDAAC – Removed DUNS+DUNS+4                                                                             |
|        |          | GFP- Losing Contractor Contract Administrator – Removed DUNS+DUNS+4                                                                                  |
|        |          | GFP- Gaining Contractor Contract Administrator – Removed<br>DUNS+DUNS+4                                                                              |
|        |          | GFP Receipt - Gaining Contractor Contract Administrator – Removed DUNS+DUNS+4                                                                        |
| 6.20.1 | 5/7/2024 | ET-29908 T3 9514 - EDI Property Transfer Guides Samples                                                                                              |
|        |          | Updated BSN06 in BSN Samples                                                                                                    |
| -      | -        |                                                                                                    |

This page intentionally left blank.

# **Table of Contents**

| 1    | GENERAL INSTRUCTIONS1                                                                       |
|------|---------------------------------------------------------------------------------------------|
| 1.1  | ST Segment – Transaction Set Header, Pos. 010 – Header                                      |
| 1.2  | BSN Segment – Beginning Segment for Ship Notice, Pos. 020 – Header                          |
| 1.3  | DTM Segment – Date/Time Reference, Pos. 040 – Header 10                                     |
| 1.4  | HL Segment – Hierarchical Level, Pos. 010 – Detail 11                                       |
| 1.5  | LIN – Item Identification, Pos. 020 – Detail 14                                             |
| 1.6  | SN1 Segment – Item Detail, Pos. 030 – Detail 19                                             |
| 1.7  | SLN Segment – Subline Item Detail - Pos. 040 – Detail                                       |
| 1.8  | SLN Segment – Subline Item Detail - Pos 040 – Detail                                        |
| 1.9  | PRF Segment – Purchase Order Reference, Pos. 050 – Detail – Not Used                        |
| 1.10 | PID Segment: - Product/Item Description, Pos. 070 – Detail                                  |
| 1.11 | TD1 Segment - Carrier Details - (Quantity & Weight), Pos. 110 - Detail 29                   |
| 1.12 | TD5 Segment – Carrier Details, Pos. 120 – Detail                                            |
| 1.13 | REF Segment - Reference Numbers, Pos. 150 – Detail                                          |
| 1.14 | CLD Segment – Load Detail, Pos. 170 – Detail                                                |
| 1.15 | REF Segment - Reference Identification, Pos. 180 – Detail                                   |
| 1.16 | DTM Segment – Date/Time Reference, Pos. 200 – Detail 47                                     |
| 1.17 | FOB Segment - F.O.B. Related Instructions, Pos. 210 – Detail, Skip this line 49             |
| 1.18 | N1 Segment – NAME, Pos. 220 – Detail 50                                                     |
| 1.19 | N2 Segment – Additional Name, Pos. 230 – Detail 58                                          |
| 1.20 | N3 Segment – Address Information, Pos. 240 – Detail 59                                      |
| 1.21 | N4 Segment – Geographic Information, Pos. 250 – Detail                                      |
| 1.22 | PER Segment – Administrative Communications Contact, Pos. 270 – Detail 62                   |
| 1.23 | SDQ Segment – Destination Quantity, Pos. 290 – Detail                                       |
| 1.24 | CUR Segment – Currency, Pos. 310 – Detail                                                   |
| 1.25 | SAC Segment – Service, Promotion, Allowance or Charge Info, Pos. 320 – Detail –<br>Not Used |
| 1.26 | GF Segment – Furnished Goods and Services, Pos. 330 – Detail                                |
| 1.20 | LM Segment – Code Source Information, Pos. 340 – Detail                                     |
| 1.28 | LQ Segment – Industry Code, Pos. 350 – Detail                                               |
| 1.29 | SE Segment – Transaction Set Trailer, Pos. 020 – Summary                                    |

This page intentionally left blank.

# **1** General Instructions

The following pages represent the Wide Area Workflow (WAWF) Data Element/Segment Cross Reference for the reporting Government Furnished Property (GFP) and Property Transfer information via EDI, into WAWF, including UID information. The tables that follow present the usage of the Segments and data elements arrayed in transaction Set Order. Only the Segments that WAWF accepts are outlined below. The information represents 856 Ship Notice/Manifest ANSI X12 transactions into WAWF. This EDI Guide was created using the latest draft of the Implementation Conventions.

**NOTE:** If using a word processor program (i.e. Microsoft Word, WordPerfect, Microsoft WordPad, Microsoft Write, etc.) to create EDI files, then the text must first be cut/copied out of the word processor program and pasted into Microsoft Notepad, or another ASCII text editor and saved in the text editor, before sending the data to WAWF. This converts the text to text-only format and removes control characters that contain formatting information.

#### Sending Attachments to WAWF:

To send attachments to WAWF that are related to an EDI transaction via SFTP, Vendors must use the attachment code "E9" (See REF Segment at Pos. 150) to associate the attachment with the transaction.

WAWF provides Vendors the capability to manually FTP over attachments electronically. These attachments can then be referenced and attached to inbound EDI transactions. Please contact the Help Desk for assistance in setting up a directory on the FTP server to submit attachments using this method. Once set up with a directory, Vendors will need to FTP over their file as a separate action from submitting the EDI file. The attachment needs to be present on the server at the time the inbound EDI file is processed by WAWF.

To send attachments to WAWF via EDI, Vendors may also use the 841 EDI Transaction Set. Vendors may not use the 841 EDI Transaction Set for anything other than sending attachments.

Please refer to the EDI\_WAWF\_Guide.doc for detailed EDI enveloping instructions for attachment data as only one document (i.e. one Transaction Set) can be transmitted with one 841 in an ISA/IEA when attachment data is submitted to WAWF.

# WARNING: Wide Area Workflow (WAWF) is designated for Sensitive Unclassified information ONLY. Do NOT upload classified attachments into WAWF.

PIEE Website:

https://piee.eb.mil

Website for detailed UID information:

http://www.acq.osd.mil/dpap/pdi/uid/index.html

Website for detailed RFID information:

#### http://www.acq.osd.mil/log/rfid/index.htm

The "GFP WAWF Req" column applies to creating a new GFP Shipment(s) for WAWF.

- VV Contractor to Contractor
- VG Contractor to Government
- GV Government to Contractor
- CC Contract to Contract (Same Contractor)
- VRC Receipt by Contractor without Shipment Document in WAWF from Contractor
- VRD Receipt by Contractor without Shipment Document in WAWF from Government
- GR Receipt by Government without Shipment Document in WAWF
- GG Government to Government (Dept. of Defense to Dept. of Defense, D2D) Property Transfer Only
- GRD Receipt by Govt. without Shipment Document in WAWF from Govt. Property Transfer Only

The "**GFP WAWF Receipt**" column applies to creating a Receipt for a GFP Shipment(s) that exists in WAWF. Only applies to VV, VG, and GV Receipt documents.

- VV Contractor to Contractor
- VG Contractor to Government (Government receiving from the Contractor)
- GV Government to Contractor (Contractor receiving from the Government)
- GG Government to Government (Dept. of Defense to Dept. of Defense, D2D) Property Transfer Only
- SV Government to Contractor (Contractor receiving from the Government an WAWF generated GFP document produced from an acquisition Receiving Report).

Each Segment table includes the following:

1. Data Segment X12 Segment 2. Description X12 Name 3. Element X12 Data Element Reference Number 4. Format & Min/Max Specific to WAWF, not ANSI X12 5. Requirements Depicts whether the Segment is: M – Mandatory – Usage is required. **O** – Optional – Can be used or not used. **C** – Conditional – Contingent upon other criteria being met. (Field is not mandatory or optional, e.g. Extension Fields to Department of Defense Activity Address Codes (DoDAAC); use if a DoDAAC is present.) See Notes Column for specific instructions.

## N/A - Not Allowed

6. WAWF Notes Contains notations of the Field's usage or restrictions

Fields included within WAWF display the "Type" Field depicting the value used.

- Nv Numeric Field where v = number of decimal positions, decimal is implied (i.e. 300 will be read as 3.00)
- **R** Decimal number. If value includes decimal, then WAWF requires decimal point and value be sent: WAWF will NOT imply or assume decimal points. Examples:
  - o 300 will be read into WAWF as "300"
  - 3.00 will be read into WAWF as "3"
  - 3.5 will be read into WAWF at "3.5"
- **ID** Identifier
- AN Alpha/Numeric String
- **DT** All Date Fields use this format: CCYYMMDD
- **TM** All Time Fields use this format: HHMMSS

### Notes:

Above and below each Segment are notes pertaining to WAWF. The values WAWF accepts are noted in the table for each Segment. WAWF ignores qualifier codes not identified in this guide.

The word "must" in a Segment Note implies that the Segment is mandatory. The word "may" in a Segment Note implies that this Segment is Conditional based on the terms of the contract or the needs of the contractor.

# This transaction set should only be used when transfer of property involves Unique Item Identifier (UII).

#### 1.1 ST Segment – Transaction Set Header, Pos. 010 – Header

**NOTE**: There must be one instance of the ST Segment per transaction.

| Segment | Description                       | Element | GFP<br>WAWF<br>Min/Max | GFP<br>WAWF<br>Req. | GFP<br>WAWF<br>Receipt | WAWF Notes                                                      | Туре |
|---------|-----------------------------------|---------|------------------------|---------------------|------------------------|-----------------------------------------------------------------|------|
| ST01    | Transmission<br>Set ID            | 143     | 3/3                    | М                   | М                      | 856 Ship Notice<br>Manifest (GFP<br>only)                       | ID   |
| ST02    | Transaction Set<br>Control Number |         | 4/9                    | М                   | М                      | Identifying<br>Control Number<br>assigned by the<br>Originator. | AN   |

Sample:

ST^856^0012

# 1.2 BSN Segment – Beginning Segment for Ship Notice, Pos. 020 – Header

**NOTE:** There must be one instance of BSN for WAWF.

| Segment | Description                        | Element | GFP<br>WAWF<br>Min/Max                                                      | GFP<br>WAWF<br>Req.            | GFP<br>WAWF<br>Receipt | WAWF Notes                                                                                                    | Туре |
|---------|------------------------------------|---------|-----------------------------------------------------------------------------|--------------------------------|------------------------|----------------------------------------------------------------------------------------------------|------|
| BSN01   | Transaction<br>Set Purpose<br>Code | 353     | 2/2                                                                         | М                              | М                      | Valid values are "00", "01" and "05".                                                                                                    | ID   |
| BSN02   | Shipment<br>Identification         | 396     | 2/22                                                                        | M                              | M                      | Shipment Number                                                                                                    | AN   |
|         |                                    |         | 7/8                                                                         | Μ                              | Μ                      | DSS<br>D2D: If WAWF<br>Transfer code is<br>"GG" and If a<br>Losing Contract<br>Number is entered<br>in the GF Segment<br>(GF03), then a<br>Shipment Number<br>is required in<br>BSN02. |      |
|         |                                    |         | Contract N<br>is NOT end<br>the GF Se<br>(GF03), th<br>Transfer<br>Document | Document Number is required in |                        |                                                                                                    |      |
|         |                                    |         |                                                                             |                                |                        | D2D: If WAWF<br>Transfer code is<br>"GRD", and a<br>Gaining Contract<br>Number is entered<br>in the GF Segment<br>(GF06), then a<br>Shipment Number<br>is required in<br>BSN02.        |      |
|         |                                    |         |                                                                             |                                |                        | If the Gaining<br>Contract Number<br>is NOT entered in<br>the GF Segment<br>(GF06), then a<br>Transfer<br>Document Number<br>is required in                                            |      |

| BSN03 | Date                           | 373  | 8/8 | M   | M   | BSN02.<br>D2D: For "GG",<br>the first six<br>characters must<br>be the Shipper's<br>DoDAAC. For<br>"GRD", the first six<br>characters must<br>be the Receiver's<br>DoDAAC.<br>CCYYMMDD –<br>Transmission Date                                                                                                    | DT  |
|-------|--------------------------------|------|-----|-----|-----|----------------------------------------------------------------------------------------------------|-----|
| BSN04 | Time                           | 337  | 4/8 | М   | М   | Transmission Time                                                                                                    | ТМ  |
| BSN05 | Hierarchical<br>Structure Code | 1005 | N/A | N/A | N/A | Not used.                                                                                                    | N/A |
| BSN06 | Transaction<br>Type Code       | 649  | 2/2 | М   | Μ   | TS Transfer<br>Statement – Use<br>to indicate the<br>transfer of<br>Government<br>Furnished<br>Property (GFP)                                                                                                    | ID  |
| BSN07 | Status Reason<br>Code          | 641  | 3/3 | M   | Μ   | See codes below.<br>048 Use when<br>Government<br>Property is being<br>moved from one<br>location to<br>another.<br>A59 Use when<br>Government<br>Property is moved<br>from one contract<br>to another and the<br>prime contractor<br>does not change.<br>043 Transfer<br>without written<br>notice – Stand<br>Alone Receipt | ID  |
|       |                                |      |     |     |     | (856 Receipt with<br>no document in<br>WAWF)<br>A02 Release<br>Signature or<br>Release Number<br>(Receipt with<br>Shipment- for<br>WAWF this is the<br>Receipt only<br>column)                                                                                                    |     |

|  | "ZZZ" (Mutually<br>Defined) for<br>Spawn to<br>Contractor<br>Document (use<br>"ZZZ" only with<br>GFP Receipt<br>Column on this<br>document) – Use<br>only when BSN06<br>= "TS" to report a<br>receipt of a<br>spawned<br>document created<br>by the Inspector. |
|--|----------------------------------------------------------------------------------------------------|
|--|----------------------------------------------------------------------------------------------------|

#### Samples:

BSN^00^DIS0001^20080101^1200^^TS^048 (Original)

BSN^01^DIS0001^20080101^1200^^TS (Void)

BSN^05^DIS0001^20080101^1200^TS (Void and Replace)

#### WAWF will reject all transactions with all other codes except the following:

| <u>BSN01</u> |          | <u>BSN</u> | <u>106</u>         | <u>BSN07</u>            |  |
|--------------|----------|------------|--------------------|-------------------------|--|
| 00           | Original | TS         | Transfer Statement | 048, A59, 043, A02, ZZZ |  |
| 01           | Void     |            |                    |                         |  |

05 Void & Replace

#### BSN07 - Notes

Void and Void & Replace actions are allowed for the following Property Transfer scenarios:

- Contractor to Contractor
- Contractor to DoD
- DoD to Contractor
- Contract to Contract
- DoD to DoD
- Receipt by Contractor without shipment in WAWF (from Contractor) Document will be in a "Received" status.

- Receipt by Contractor without shipment in WAWF (from DoD) Document will be in a "Received" status.
- Receipt by DoD without shipment in WAWF (from Contractor) Document will be in a "Received" status.
- Receipt by DoD without shipment in WAWF (from DoD) Document will be in a "Received" status.

### **BSN07** – Notes:

#### If 043 is entered in BSN07 and WAWF (Receipt) Transfer Type is:

- VRC, which is Receipt by Contractor without Shipment Document in WAWF from Contractor, then N101 = PG, N103 = 33 (CAGE) and actual CAGE code is entered In N102. And N101 = AQ and N103 = 33 (CAGE) and actual CAGE code entered in N104.
- VRD, which is Receipt by Contractor without Shipment Document in WAWF from Government, then N101 = PG, N103 = 10 (DoDAAC) and actual DoDAAC is entered in N104 and N101 = AQ and N103 = 33 (CAGE) and actual CAGE code entered in N104.
- GR, which is Receipt by Government without Shipment Document in WAWF, then N101= PG, N103 = 33 (CAGE) and actual CAGE is entered in N104. And, AQ and N103 = 10 (DoDAAC) and actual DoDAAC entered in N104.
- GRD, Receipt by DoD without Shipment Document in WAWF from DoD, then N101 = PG, N103 = 10 (DoDAAC) and actual DoDAAC is entered in N104. And, N101= AQ and N103 = 10 (DoDAAC) and actual DoDAAC code is entered in N104.

If 048 is entered in BSN07 and WAWF (Shipment) Transfer Type is:

- VV, which is Contractor to Contractor, then N101 = PG and N103 = 33 (CAGE) and N101 = AQ, then N103 = 33 (CAGE) and actual CAGE is entered in N104.
- VG, which is Contractor to Government, then N101 = PG, N103 = 33 (CAGE) and actual CAGE is entered in N104. And, N101 = AQ and N103 = 10 (DoDAAC) and actual DoDAAC is entered in N104.
- GV which is Government to Contractor, then N101 = PG, N103 = 10 (DoDAAC) and actual DoDAAC is entered in N104. And, N101 = AQ, N103 = 33 (CAGE) and actual CAGE is entered in N104.
- GG, is Government to Government, Dept. of Defense to Dept. of Defense (D2D), then N101 = PG, N103 = 10 (DoDAAC) and actual DoDAAC is entered in N104. And, N101 = AQ, N103 = 10 (DoDAAC) and actual DoDAAC is entered in N104.

#### If A59 is entered in BSN07 and WAWF Transfer Type is:

• CC, which is government property moved from one contract to another contract and the Prime Contractor does not change (same Contractor), therefore the Contractor Shipper and Receiver CAGE codes are the same.

#### If A02 is entered in BSN07 and WAWF (Receipt) Transfer Type is:

- VV, which is Contractor from Contractor, then N101 = PG and N103 = 33 (CAGE) and N101 = AQ, then N103 = 33 and actual CAGEs are entered in N104.
- VG, which is Government from Contractor, then N101 = PG, N103 = 33 (CAGE) and actual CAGE is entered in N104 and N101 = AQ and N103 = 10 (DoDAAC) and actual DoDAAC is entered in N104.
- GV, which is Contractor from Government, then N101 = PG, N103 = 10 (DoDAAC) and actual DoDAAC is entered in N104 and N101 = AQ, N103 = 33 (CAGE) and actual CAGE is entered in N104.
- GG, which is Government to Government, D2D (Receipt from DoD Receiver for document created by DoD Shipper), then N101 = PG, N103 = 10 (DoDAAC) and actual DoDAAC is entered in N104 and N101 = AQ, N103 = 10 (DoDAAC) and actual DoDAAC is entered in N104.

### If ZZZ is entered in BSN07 and WAWF (Receipt) Transfer Type is:

• SV, which is Government to Contractor (Contractor receiving from the Government an WAWF generated GFP document produced from an acquisition Receiving Report), then N101 = PG, N103 = 10 (DoDAAC) and actual DoDAAC is entered in N104 and N101 = AQ, N103 = 33 (CAGE) and actual CAGE is entered in N104.

#### BSN08 Notes:

For Void or Void & Replace documents (when BSN01 = "01" for Void or "05" for Void & Replace), the following Key data elements cannot be changed:

Contract Number, (GF Segment) Delivery Order Number, (GF Segment) Shipment Number (BSN02)

## **1.3** DTM Segment – Date/Time Reference, Pos. 040 – Header

**NOTES:** There may be one instance of DTM for WAWF.

This Segment can only be used to report the Effective Date when government property is moved from one contract to another and the prime contractor does not change. (WAWF Transfer Type is therefore "CC").

This Segment can only be used when the code A59 is reported in BSN07.

When this Segment is used, the Shipment Date (DTM, Pos. 200) is not required.

| Segment | Description            | Element | GFP<br>WAWF<br>Min/Max | GFP<br>WAWF<br>Req. | GFP<br>WAWF<br>Receipt | WAWF Notes         | Туре |
|---------|------------------------|---------|------------------------|---------------------|------------------------|--------------------|------|
| DTM01   | Date/Time<br>Qualifier | 374     | 3/3                    | М                   | N/A                    | 007 Effective Date | ID   |
| DTM02   | Date                   | 373     | 8/8                    | М                   | N/A                    | CCYYMMDD           | DT   |

### Sample:

DTM^007^20080909

# DTM01 - Date/Time Qualifier

007 Effective Date

# 1.4 HL Segment – Hierarchical Level, Pos. 010 – Detail Loop ID: HL

**NOTES:** There may be one instance of HL per HL Loop.

WAWF only accepts one instance of the Address Loop (HL03 = V), one instance of Shipment Loop (HL03 = S), and one to 999 instances of the Line Item Loop per transaction (HL03 = I), multiple iterations of the UID Loop (HL03 = D), HL03 = J when reporting Current Part Number, multiple instances of the Pack Loop (HL03 = P), and multiple instances of Serial Number/Supply Condition Code Loop (HL03 = G).

| Segment | Description                         | Element | GFP<br>WAWF<br>Min/Max | GFP<br>WAWF<br>Req. | GFP<br>WAWF<br>Receipt | WAWF Notes                                                                                                 | Туре |
|---------|-------------------------------------|---------|------------------------|---------------------|------------------------|----------------------------------------------------------------------------------------------------|------|
| HL01    | Hierarchical ID<br>Number           | 628     | 1/12                   | 0                   | 0                      | In the first Loop, cite<br>number 1.<br>Increased by one each<br>subsequent Loop.                          | AN   |
| HL02    | Hierarchical<br>Parent ID<br>Number | 734     | 1/12                   | 0                   | 0                      | For second Loop,<br>(shipment) cite the first<br>Loop to identify the Address<br>associated with shipment. | AN   |
|         |                                     |         |                        |                     |                        | For third Loop and<br>subsequent Loops, (Line<br>Item) cite the applicable<br>second or third Loop.        |      |
|         |                                     |         |                        |                     |                        | Repeat shipment and Line Item Loops as necessary.                                                          |      |
|         |                                     |         |                        |                     |                        | For fourth (UID) and fifth<br>Loops (Pack/RFID), repeat<br>as necessary.                                   |      |
| HL03    | Hierarchical<br>Level Code          | 735     | 1/1                    | М                   | М                      | Defines characteristic of a level in a hierarchical structure. See list below.                             | ID   |
|         |                                     |         |                        |                     |                        | UIDs are optional.                                                                                         |      |
| HL04    | Hierarchical<br>Child Code          | 736     | 1/1                    | 0                   | 0                      | Indicates if there are<br>subordinate Segments to<br>the structure. See list<br>below.                     | ID   |
|         |                                     |         |                        |                     |                        | If HL03 = P, then HL04 is not used in WAWF.                                                                |      |

Samples:

 $HL^{1^V} V^1$  = first level, sending Address information for entire transaction

 $HL^2^1S^1 =$  second level, sending shipping information for entire transaction to Address in first level

 $HL^{3}^{1} =$ third level, send Line Item information relating to shipment sent in second level

 $HL^4^3D^0 =$  fourth level, send UID information relating to Line Items sent in the third level (duplicate UIDs per document will not be allowed)

 $HL^{5^4J^0} = fifth level, use to send Current Part Number information$ 

 $HL^{6^2P}$  = sixth level, sending Pack (RFID) information related to shipment

 $HL^3^2G^0\$  Quality Characteristics – Used to report Item Serial Number information and Supply Condition Codes for UIDs

### Notes:

- IC allows for Hierarchical Level Codes (HL03) listed. WAWF rejects transactions without Address Information (HL03=V) and Shipment information (HL03=S) and at least 1 Line Item (HL03=I).
- WAWF rejects transactions with any Loops other than those below.
- If HL03=J is used, it will always follow the HL03=D loop. When HL03=J is reported, the SLN segment, SLN06 will be used to report the Current Part Number Cost while the SLN09 will contain the code "MG" for Current Part Number and SLN10 will contain the actual Current Part Number. A DTM Segment will follow the SLN segment and contain the Current Part Number Effective Date, thus the DTM01 will be 007, and DTM02 will be the actual date.
- A new HL Loop will be used to submit Serial Numbers coupled with Supply Condition Codes. This loop can be a child of either the HL03 = "I" (Line Item Loop) or HL03 = "D" (UID Loop) Loops.

### WAWF Allows The Following Codes:

### HL03 - Hierarchical Level Codes

- I Item indicates individual Line Item Loops
- S Shipment indicates individual Shipment Loops
- V Address identifies Address Loop for transaction set
- D UID Use to report UID information to WAWF
- J Part Characteristic use to report GFP Current Part Number information

- P Pack Used to report Pack (RFID) information to WAWF
- G Serial Number / Supply Condition Code

### **<u>HL04</u>** - *Hierarchical Child Codes* – not used when HL03 = P in WAWF

- 0 No subordinate HL Segment is in this hierarchical structure
- 1 Additional subordinate HL Data Segment in this hierarchical structure

# 1.5 LIN – Item Identification, Pos. 020 – Detail LOOP ID: HL

**NOTES:** There must be one instance of LIN per HL Loop to identify the Line Item (HL03 = I). Up to 999 instances may be used.

WAWF only accepts LIN in the Line Item Loop (HL03 = I).

| Segment | Description                     | Element | GFP<br>WAWF<br>Min/Max | GFP<br>WAWF<br>Req. | GFP<br>WAWF<br>Receipt | WAWF Notes                                                                                                    | Туре |
|---------|---------------------------------|---------|------------------------|---------------------|------------------------|----------------------------------------------------------------------------------------------------|------|
| LIN01   | Assigned                        | 350     | 4/6                    | М                   | М                      | Line Item Number                                                                                                    | AN   |
|         | Identification                  |         |                        |                     |                        | If characters are sent in<br>lowercase, then they will<br>be converted to<br>uppercase.                                                                                                    |      |
|         |                                 |         |                        |                     |                        | The letters "I" and "O" may<br>not be used within the Line<br>Item Number.\                                                                                                    |      |
| LIN02   | Product/Service<br>ID Qualifier | 235     | 2/2                    | М                   | М                      | Only the following Qualifier<br>Codes will be allowed: FS,<br>ZB, MG, MN, and CN.<br>Other qualifiers will be<br>ignored.                                                                                                    | ID   |
|         |                                 |         |                        |                     |                        | Qualifier CN (Item Name) is required.                                                                                                    |      |
|         |                                 |         |                        |                     |                        | If qualifier ZB or MG is provided, the other is required.                                                                                                    |      |
| LIN03   | Product/Service                 | 234     | 1/48                   | М                   | М                      | Product/Service ID – NSN                                                                                                    | AN   |
|         | ID                              |         |                        |                     |                        | If an NSN is available, use<br>"FS" in LIN02 and the<br>associated number in<br>LIN03.                                                                                                    |      |
|         |                                 |         |                        |                     |                        | If you do not have an NSN,<br>but you have other<br>pertinent information<br>associated with any other<br>codes for the shipment,<br>then enter that information<br>(e.g. "CL" entered in<br>LIN02) and the pertinent<br>color/information (e.g.,<br>blue or yellow, etc.) in<br>LIN03. |      |
|         |                                 |         |                        |                     |                        | If an NSN or other pertinent information is not                                                                                                    |      |

|       |                                 |     |     |   |   | associated with the<br>shipment, use any code<br>other than "FS" in LIN02<br>with the word "NONE" in<br>LIN03.<br>GFP Receipt:<br>The LIN02 and LIN03 data<br>is required for EDI syntax,<br>but will be ignored by<br>WAWF.        |    |
|-------|---------------------------------|-----|-----|---|---|----------------------------------------------------------------------------------------------------|----|
| LIN04 | Product/Service<br>ID Qualifier | 235 | 2/2 | С | 0 | Product/Service ID<br>Qualifier<br>GFP Receipt:                                                                                                    | ID |
|       |                                 |     |     |   |   | Enter ZZ to indicate Accept<br>or Reject status of all<br>Unique Identifiers for this<br>Line Item in LIN05.                                                                                                    |    |
|       |                                 |     |     |   |   | Note: If BSN07 = ZZZ,<br>then LIN04 is not used.                                                                                                    |    |
| LIN05 | Product/Service                 | 234 | 6/6 | С | С | Product / Service ID                                                                                                    | AN |
|       | ID                              |     |     |   |   | GFP Receipt:                                                                                                    |    |
|       |                                 |     |     |   |   | If ZZ is entered in LIN04,<br>then the words "Accept" or<br>"Reject" must be entered in<br>LIN05 to indicate the<br>Acceptance/Rejection of all<br>Unique Identifiers for this<br>Line Item.                                        |    |
|       |                                 |     |     |   |   | Note: The LIN04 and<br>LIN05 can only be used<br>when the UIIs have been<br>entered by the Shipper.<br>When these Fields are<br>used, any UID data<br>entered for the Line Item<br>will be ignored.                                 |    |
|       |                                 |     |     |   |   | For VV and VG, because<br>the UIDs had to be entered<br>by the Shipper, if they<br>send an LIN segment with<br>ZZ in LIN04, then entering<br>the UII data is not<br>necessary, as WAWF will<br>mark all as Rejected or<br>Accepted. |    |
|       |                                 |     |     |   |   | For GV or GG, Acceptance<br>or Rejection at Line Item<br>level using LIN04 and<br>LIN05 is only allowed if<br>Shipper entered UID data                                                                                              |    |

|       |                                      |     |      |   |     | for the Line Item.<br>If GFP Receipt rejects all<br>UII's for all line items,<br>WAWF will Reject the<br>document back to the<br>Shipper.<br>Note: If BSN07 = ZZZ, |    |
|-------|--------------------------------------|-----|------|---|-----|----------------------------------------------------------------------------------------------------|----|
|       |                                      |     | 1/48 |   |     | then LIN05 is not used.                                                                                                    |    |
| LIN06 | Product /<br>Service ID<br>Qualifier | 235 | 2/2  | С | N/A | Product / Service ID<br>Qualifier                                                                                                    | ID |
| LIN07 | Product /Service<br>ID               | 234 | 1/48 | С | N/A | Product / Service ID                                                                                                    | AN |
| LIN08 | Product /<br>Service ID<br>Qualifier | 235 | 2/2  | С | N/A | Product / Service ID<br>Qualifier                                                                                                    | ID |
| LIN09 | Product /Service<br>ID               | 234 | 1/48 | С | N/A | Product / Service ID                                                                                                    | AN |
| LIN10 | Product /<br>Service ID<br>Qualifier | 235 | 2/2  | С | N/A | Product / Service ID<br>Qualifier                                                                                                    | ID |
| LIN11 | Product /Service<br>ID               | 234 | 1/48 | С | N/A | Product / Service ID                                                                                                    | AN |
| LIN12 | Product /<br>Service ID<br>Qualifier | 235 | 2/2  | С | N/A | Product / Service ID<br>Qualifier                                                                                                    | ID |
| LIN13 | Product /Service<br>ID               | 234 | 1/48 | С | N/A | Product / Service ID                                                                                                    | AN |
| LIN14 | Product /<br>Service ID<br>Qualifier | 235 | 2/2  | С | N/A | Product / Service ID<br>Qualifier                                                                                                    | ID |
| LIN15 | Product /Service<br>ID               | 234 | 1/48 | С | N/A | Product / Service ID                                                                                                    | AN |
| LIN16 | Product /<br>Service ID<br>Qualifier | 235 | 2/2  | С | N/A | Product / Service ID<br>Qualifier                                                                                                    | ID |
| LIN17 | Product /Service<br>ID               | 234 | 1/48 | С | N/A | Product / Service ID                                                                                                    | AN |
| LIN18 | Product /<br>Service ID<br>Qualifier | 235 | 2/2  | С | N/A | Product / Service ID<br>Qualifier                                                                                                    | ID |
| LIN19 | Product /Service<br>ID               | 234 | 1/48 | С | N/A | Product / Service ID                                                                                                    | AN |

| LIN20 | Product /<br>Service ID<br>Qualifier | 235 | 2/2  | С | N/A | Product / Service ID<br>Qualifier | ID |
|-------|--------------------------------------|-----|------|---|-----|-----------------------------------|----|
| LIN21 | Product /Service<br>ID               | 234 | 1/48 | С | N/A | Product / Service ID              | AN |
| LIN22 | Product /<br>Service ID<br>Qualifier | 235 | 2/2  | С | N/A | Product / Service ID<br>Qualifier | ID |
| LIN23 | Product /Service<br>ID               | 234 | 1/48 | С | N/A | Product / Service ID              | AN |
| LIN24 | Product /<br>Service ID<br>Qualifier | 235 | 2/2  | С | N/A | Product / Service ID<br>Qualifier | ID |
| LIN25 | Product /Service<br>ID               | 234 | 1/48 | С | N/A | Product / Service ID              | AN |
| LIN26 | Product /<br>Service ID<br>Qualifier | 235 | 2/2  | С | N/A | Product / Service ID<br>Qualifier | ID |
| LIN27 | Product /Service<br>ID               | 234 | 1/48 | С | N/A | Product / Service ID              | AN |
| LIN28 | Product /<br>Service ID<br>Qualifier | 235 | 2/2  | С | N/A | Product / Service ID<br>Qualifier | ID |
| LIN29 | Product /Service<br>ID               | 234 | 1/48 | С | N/A | Product / Service ID              | AN |
| LIN30 | Product /<br>Service ID<br>Qualifier | 235 | 2/2  | С | N/A | Product / Service ID<br>Qualifier | ID |
| LIN31 | Product /Service<br>ID               | 234 | 1/48 | С | N/A | Product / Service ID              | AN |

## Samples:

LIN^0001^^^ZZ^Reject

LIN^0001^FS^1234567890123^CN^Missile

# Notes:

• WAWF rejects transactions without an LIN Loop and without data in LIN01.

- WAWF rejects transactions with codes that are not listed within the Product/ Service ID Qualifier Codes table.
- IC allows for 15 pairs of Product/Service ID Qualifiers (LIN02 through LIN31). WAWF will allow up to 15 Product/Service Qualifiers and ID pairs (LIN02-LIN31). If additional information is to be provided, use the PID Segment.
- If Product/Service ID Qualifier in LIN02 is FS, then the Product/Service ID must be 13 numeric characters reported in LIN03.

#### 1.6 SN1 Segment – Item Detail, Pos. 030 – Detail

**NOTES:** There must be one instance of SN1 per LIN Loop.

WAWF only accepts SN1 in the Line Item Loop (HL03 = I).

| Segment | Description                                | Element | GFP<br>WAWF<br>Min/Max | GFP<br>WAWF<br>Req. | GFP<br>WAWF<br>Receipt | WAWF Notes                                                                                                    | Туре |
|---------|--------------------------------------------|---------|------------------------|---------------------|------------------------|----------------------------------------------------------------------------------------------------|------|
| SN101   | Assigned<br>Identification                 | 350     | N/A                    | N/A                 | N/A                    | Not used.                                                                                                    | N/A  |
| SN102   | Number of<br>Units Shipped                 | 382     | 1/8                    | Μ                   | М                      | Units Shipped<br>A whole number is<br>required.<br>GFP and GFP Receipt:<br>Use for quantity<br>shipped/received.<br>GFP Receipt: If<br>Rejecting or Accepting<br>entire Line Item using<br>LIN04 and LIN05, the<br>quantity must be the total<br>quantity of the line item.<br>However, when<br>Accepting/Rejecting at<br>UID level using REF01<br>code of U3 for<br>Acceptance or R9 for<br>Rejection, the quantity<br>Field should have total of<br>all UIDs Accepted for the<br>line item AND all UIDs<br>Rejected. Therefore,<br>there must be as many<br>UID REF segments for<br>the line item as the<br>quantity in the SN1<br>Segment. | R8   |
| SN103   | Unit or Basis<br>of<br>Measurement<br>Code | 355     | 2/2                    | М                   | 0                      | Please refer to the<br>WAWF website under<br>the Lookup dropdown for<br>the Units of Measure<br>Table.                                                                                                    | ID   |

#### Sample:

SN1^^500^EA

# Notes:

- SN101 will always be blank for WAWF.
- WAWF rejects transactions without SN1 Segment.
- SN103: Refer to ANSI X12 List of Allowed Codes for DE 355, Unit of Measure on the WAWF website.

#### 1.7 SLN Segment – Subline Item Detail - Pos. 040 – Detail

Loop ID: Use this definition of the SLN segment in the UID (HL03=D) Loop ONLY.

**NOTES:** There must be one instance of the SLN Segment (per HL03=D) to report UID information.

When BSN07 is "ZZZ" – (Receipt from Contractor for a WAWF generated GFP document spawned from a Receiving Report), then the Receiver CANNOT modify or add UII information on a spawned document, except for SLN19/SLN20 (GFP Category Qualifier Code & "E" or "M" Code) and SLN25/26 (2D Compliant Qualifier Code & "Y" or "N" Indicator).

| Segment | Description                             | Element | GFP<br>WAWF<br>Min/Max | GFP<br>WAWF<br>Req. | GFP<br>WAWF<br>Receipt | WAWF Notes                                                                                               | Туре |
|---------|-----------------------------------------|---------|------------------------|---------------------|------------------------|----------------------------------------------------------------------------------------------------|------|
| SLN01   | Assigned<br>Identification              | 350     | 1/1                    | М                   | М                      | WAWF only accepts "1".                                                                                   | AN   |
| SLN02   | Assigned<br>Identification              | 350     | N/A                    | N/A                 | N/A                    | Not used.                                                                                                | N/A  |
| SLN03   | Relationship<br>Code                    | 662     | 1/1                    | М                   | М                      | WAWF only accepts "O".                                                                                   | ID   |
| SLN04   | Quantity                                | 380     | 1/1                    | М                   | М                      | WAWF only accepts "1".                                                                                   | R    |
| SLN05   | Unit or Basis of<br>Measurement<br>Code | 355     | 2/2                    | М                   | М                      | For UID, WAWF will ignore.                                                                               | ID   |
| SLN06   | Unit Price                              | 212     | 1/16                   | С                   | С                      | Unit Price<br>WAWF will ignore for<br>HL03 = D loop.<br>However, SLN06 is<br>mandatory when<br>HL03 = J. | R9.6 |
| SLN07   | Basis of Unit<br>Price Code             | 639     | N/A                    | N/A                 | N/A                    | Not used.                                                                                                | N/A  |
| SLN08   | Relationship<br>Code                    | 662     | N/A                    | N/A                 | N/A                    | Not used.                                                                                                | N/A  |
| SLN09   | Product/Service<br>ID Qualifier         | 235     | N/A                    | N/A                 | N/A                    | Not used.                                                                                                | N/A  |
| SLN10   | Product/Service<br>ID                   | 234     | N/A                    | N/A                 | N/A                    | Not used.                                                                                                | N/A  |
| SLN11   | Product/Service<br>ID Qualifier         | 235     | N/A                    | N/A                 | N/A                    | Not used                                                                                                 | N/A  |
| SLN12   | Product/Service<br>ID                   | 234     | N/A                    | N/A                 | N/A                    | Not used                                                                                                 | N/A  |

| SLN13 | Product/Service<br>ID Qualifier | 235 | N/A | N/A | N/A | Not used.                                                                                                | N/A |
|-------|---------------------------------|-----|-----|-----|-----|----------------------------------------------------------------------------------------------------|-----|
| SLN14 | Product/Service<br>ID           | 234 | N/A | N/A | N/A | Not used.                                                                                                | N/A |
| SLN15 | Product/Service<br>ID Qualifier | 235 | N/A | N/A | N/A | Not used.                                                                                                | N/A |
| SLN16 | Product/Service<br>ID           | 234 | N/A | N/A | N/A | Not used.                                                                                                | N/A |
| SLN17 | Product/Service<br>ID Qualifier | 235 | N/A | N/A | N/A | Not used.                                                                                                | N/A |
| SLN18 | Product/Service<br>ID           | 234 | N/A | N/A | N/A | Not used                                                                                                 | N/A |
| SLN19 | Product/Service<br>ID Qualifier | 235 | 2/2 | М   | С   | GFP: Enter "C7" when<br>transferring GFP, use<br>in the UID loop to<br>identify the GFP<br>Category Code | ID  |
| SLN20 | Product/Service<br>ID           | 234 | 1/1 | М   | С   | An 'E' for Equipment<br>or 'M' for Material<br>must be entered in<br>this Field.                         | AN  |
|       |                                 |     |     |     |     | GFP Receipt: GFP<br>Category Code must<br>be entered when new<br>UIDs being added.                       |     |
|       |                                 |     |     |     |     | Note: If BSN07 = ZZZ,<br>then SLN19 and<br>SLN20 are<br>mandatory.                                       |     |
| SLN21 | Product/Service<br>ID Qualifier | 235 | N/A | N/A | N/A | Not used.                                                                                                | N/A |
| SLN22 | Product/Service<br>ID           | 234 | N/A | N/A | N/A | Not used.                                                                                                | N/A |
| SLN23 | Product/Service<br>ID Qualifier | 235 | N/A | N/A | N/A | Not used.                                                                                                | N/A |
| SLN24 | Product Service<br>ID           | 234 | N/A | N/A | N/A | Not used.                                                                                                | N/A |
| SLN25 | Product/Service<br>ID Qualifier | 235 | 2/2 | М   | С   | UID: Enter "TP"<br>Product Type Code<br>for reporting<br>2DCOMPLIANT<br>indicator                        | ID  |
| SLN26 | Product Service<br>ID           | 234 | 1/1 | М   | С   | UID:<br>A "Y" or "N" must be<br>entered in this Field.<br>GFP Receipt:                                   | AN  |

|  |  |  | 2D Compliant Mark<br>must be a 'Y'.                                |  |
|--|--|--|--------------------------------------------------------------------|--|
|  |  |  | Note: If BSN07 = ZZZ,<br>then SLN25 and<br>SLN26 are<br>mandatory. |  |

## Samples:

SLN^1^^O^1^^^^C7^E

#### SLN^1^^O^1^^^^^C7^E^^^^TP^Y

#### Notes:

- Pack Data is not allowed from the receiver and will be ignored.
- SLN Segment is not used within HL03=I loop.

#### 1.8 SLN Segment – Subline Item Detail - Pos 040 – Detail

**Loop ID:** Use this definition of the SLN segment in the UID (HL03=J) Loop ONLY.

**NOTES:** An HL03=D loop must be present before an HL03=J loop can be used.

There must one instance of the SLN Segment to report GFP Current Part Number and Part Number Cost (where HL03 = J).

When BSN07 is "ZZZ" – (Receipt from Contractor for a WAWF generated GFP document spawned from a Receiving Report), then the Receiver CANNOT modify or add UII information on a spawned document, except for SLN19/SLN20 (GFP Category Qualifier Code & "E" or "M" Code) and SLN25/26 (2D Compliant Qualifier Code & "Y" or "N" Indicator).

| Segment | Description                             | Element | GFP<br>WAWF<br>Min/Max | GFP<br>WAWF<br>Req. | GFP<br>WAWF<br>Receipt | WAWF Notes                                                                                                    | Туре |
|---------|-----------------------------------------|---------|------------------------|---------------------|------------------------|----------------------------------------------------------------------------------------------------|------|
| SLN01   | Assigned<br>Identification              | 350     | 1/1                    | М                   | Μ                      | WAWF only accepts "1."                                                                                                    | AN   |
| SLN02   | Assigned<br>Identification              | 350     | N/A                    | N/A                 | N/A                    | Not used.                                                                                                    | N/A  |
| SLN03   | Relationship<br>Code                    | 662     | 1/1                    | М                   | М                      | WAWF only accepts "O."                                                                                                    | ID   |
| SLN04   | Quantity                                | 380     | 1/1                    | М                   | М                      | WAWF only accepts "1."                                                                                                    | R    |
| SLN05   | Unit or Basis of<br>Measurement<br>Code | 355     | 2/2                    | М                   | М                      | For UID, WAWF will ignore.                                                                                                    | ID   |
| SLN06   | Unit Price                              | 212     | 1/16                   | С                   | С                      | Unit Price                                                                                                    | R9.6 |
|         |                                         |         |                        |                     |                        | SLN06 is mandatory when HL03 = J.                                                                                                    |      |
|         |                                         |         |                        |                     |                        | If HL03 = J, enter<br>Current Part Number<br>Cost in SLN06 and<br>"MG" in SLN09 and<br>Current Part Number<br>in SLN10.              |      |
|         |                                         |         |                        |                     |                        | Unit price is not<br>allowed for non D2D<br>documents. However,<br>for D2D, Unit Price is<br>allowed for Line Items<br>without UIDs. |      |
|         |                                         |         |                        |                     |                        | When creating an                                                                                                    |      |

|       |                                 |     |     |     |     | Acquisition Receiving<br>Report containing<br>UIIs, the entry of the<br>Unit Price is<br>mandatory and must<br>be greater than zero. |     |
|-------|---------------------------------|-----|-----|-----|-----|----------------------------------------------------------------------------------------------------|-----|
| SLN07 | Basis of Unit<br>Price Code     | 639 | N/A | N/A | N/A | Not used.                                                                                                    | N/A |
| SLN08 | Relationship<br>Code            | 662 | N/A | N/A | N/A | Not used.                                                                                                    | N/A |
| SLN09 | Product/Service<br>ID Qualifier | 235 | 2/2 | М   | М   | When HL03=J,<br>SLN09 must be "MG"<br>and SLN10 contain<br>the Current Part<br>Number.                                               | ID  |
| SLN10 | Product/Service<br>ID           | 234 | 3/5 | М   | М   | Enter Current Part<br>Number when<br>HL03=J and<br>SLN09=MG.                                                                         |     |
| SLN11 | Product/Service<br>ID Qualifier | 235 | N/A | N/A | N/A | Not used                                                                                                    | N/A |
| SLN12 | Product/Service<br>ID           | 234 | N/A | N/A | N/A | Not used                                                                                                    | N/A |
| SLN13 | Product/Service<br>ID Qualifier | 235 | N/A | N/A | N/A | Not used.                                                                                                    | N/A |
| SLN14 | Product/Service<br>ID           | 234 | N/A | N/A | N/A | Not used.                                                                                                    | N/A |
| SLN15 | Product/Service<br>ID Qualifier | 235 | N/A | N/A | N/A | Not used.                                                                                                    | N/A |
| SLN16 | Product/Service<br>ID           | 234 | N/A | N/A | N/A | Not used.                                                                                                    | N/A |
| SLN17 | Product/Service<br>ID Qualifier | 235 | N/A | N/A | N/A | Not used.                                                                                                    | N/A |
| SLN18 | Product/Service<br>ID           | 234 | N/A | N/A | N/A | Not used                                                                                                    | N/A |
| SLN19 | Product/Service<br>ID Qualifier | 235 | 2/2 | М   | С   | GFP: Enter "C7" when<br>transferring GFP, use<br>in the UID loop to<br>identify the GFP<br>Category Code                             | ID  |
| SLN20 | Product/Service<br>ID           | 234 | 1/1 | М   | C   | An 'E' for Equipment<br>or 'M' for Material<br>must be entered in<br>this Field.                                                     | AN  |
|       |                                 |     |     |     |     | GFP Receipt: GFP<br>Category Code must<br>be entered when new                                                                        |     |

|       |                                 |     |     |     |     | UIDs being added.<br>Note: If BSN07 = ZZZ,<br>then SLN19 and<br>SLN20 are<br>mandatory.                                                                                             |     |
|-------|---------------------------------|-----|-----|-----|-----|----------------------------------------------------------------------------------------------------|-----|
| SLN21 | Product/Service<br>ID Qualifier | 235 | N/A | N/A | N/A | Not used.                                                                                                    | N/A |
| SLN22 | Product/Service<br>ID           | 234 | N/A | N/A | N/A | Not used.                                                                                                    | N/A |
| SLN23 | Product/Service<br>ID Qualifier | 235 | N/A | N/A | N/A | Not used.                                                                                                    | N/A |
| SLN24 | Product Service<br>ID           | 234 | N/A | N/A | N/A | Not used.                                                                                                    | N/A |
| SLN25 | Product/Service<br>ID Qualifier | 235 | 2/2 | М   | С   | UID: Enter "TP"<br>Product Type Code<br>for reporting<br>2DCOMPLIANT<br>indicator                                                                                                   | ID  |
| SLN26 | Product Service<br>ID           | 234 | 1/1 | М   | С   | UID:<br>A "Y" or "N" must be<br>entered in this Field.<br>GFP Receipt:<br>2D Compliant Mark<br>must be a 'Y'.<br>Note: If BSN07 = ZZZ,<br>then SLN25 and<br>SLN26 are<br>mandatory. | AN  |

# Samples:

### SLN^1^^O^1^^^MG^3974797322^^^^C7^E

SLN^1^^O^1^^^MG^293749373^^^^C7^E^^^TP^Y

### Notes:

Pack Data is not allowed from the receiver and will be ignored.

• SLN Segment is not used within HL03=I loop.

# 1.9 PRF Segment – Purchase Order Reference, Pos. 050 – Detail – Not Used

# 1.10 PID Segment: - Product/Item Description, Pos. 070 – Detail

**NOTES:** There must be one instance of PID per transaction.

WAWF only accepts PID in the Line Item Loop (HL03 = I).

| Segment | Description                               | Element | GFP<br>WAWF<br>Min/Max | GFP<br>WAWF<br>Req. | GFP<br>WAWF<br>Receipt | WAWF Notes                                                   | Type |
|---------|-------------------------------------------|---------|------------------------|---------------------|------------------------|--------------------------------------------------------------|------|
| PID01   | Item Description<br>Type                  | 349     | 1/1                    | М                   | N/A                    | Use "F"                                                      | ID   |
| PID02   | Product/Process<br>Characteristic<br>Code | 750     | N/A                    | N/A                 | N/A                    | Not used.                                                    | N/A  |
| PID03   | Agency Qualifier<br>Code                  | 559     | N/A                    | N/A                 | N/A                    | Not used.                                                    | N/A  |
| PID04   | Product<br>Description<br>Code            | 751     | N/A                    | N/A                 | N/A                    | Not used.                                                    | N/A  |
| PID05   | Description                               | 352     | 1/75                   | Μ                   | N/A                    | Free Form<br>Description<br>UID – description –<br>Not used. | AN   |

# Sample:

PID^F^^^description

# Notes:

- WAWF allows for one to 75 characters of description in the PID05.
- WAWF will accept up to 25 instances of PID per Line Item.
- WAWF rejects Shipment transactions without a PID.

| 1.11 | TD1 Segment - Carrier Details – (Quantity & Weight), Pos. 110 – Detail      |
|------|-----------------------------------------------------------------------------|
|      | <b>NOTE:</b> There may be one instance of TD1 per Shipment Loop (HL03 = S). |

| Segment | Description                                | Element | GFP<br>WAWF<br>Min/Max | GFP<br>WAWF<br>Req. | GFP<br>WAWF<br>Receipt | WAWF Notes                                  | Туре |
|---------|--------------------------------------------|---------|------------------------|---------------------|------------------------|---------------------------------------------|------|
| TD101   | Packing<br>Code                            | 103     | N/A                    | N/A                 | N/A                    | Not used.                                   | N/A  |
| TD102   | Lading<br>Quantity                         | 80      | N/A                    | N/A                 | N/A                    | Not used.                                   | N/A  |
| TD103   | Commodity<br>Code<br>Qualifier             | 23      | N/A                    | N/A                 | N/A                    | Not used.                                   | N/A  |
| TD104   | Commodity<br>Code                          | 22      | N/A                    | N/A                 | N/A                    | Not used.                                   | N/A  |
| TD105   | Lading<br>Description                      | 79      | N/A                    | N/A                 | N/A                    | Not used.                                   | N/A  |
| TD106   | Weight<br>Qualifier                        | 187     | N/A                    | N/A                 | N/A                    | Not used.                                   | N/A  |
| TD107   | Weight                                     | 81      | 1/6                    | 0                   | N/A                    |                                             | R    |
| TD108   | Unit or Basis<br>of<br>Measurement<br>Code | 355     | 2/2                    | С                   | N/A                    | LB Pounds – only<br>code allowed in<br>WAWF | ID   |

### Sample:

TD1^^^^10^LB

# Notes:

- WAWF will ignore TD1 data past the first instance.
- Only whole numbers may be used.

# 1.12 TD5 Segment – Carrier Details, Pos. 120 – Detail

**NOTES:** There may be one instance of TD5 in the Shipment Loop (HL03 = S).

WAWF will ignore TD5 data past the first instance.

If the TD5 segment is submitted, then either the Standard Carrier Alpha Code or the Transportation Method/Type Code must be entered.

TD501 is used in conjunction with the Secondary Tracking Number and Bill of Lading which will be reported in the REF Segment, Pos. 150.

TCN (Transportation Control Number) is not a Secondary Tracking Number and is not to be used in conjunction with TD501, TD502 or TD503. TCN is reported in REF01 = TG.

| Segment | Description                      | Element | GFP<br>WAWF<br>Min/Max | GFP<br>WAWF<br>Req. | GFP<br>WAWF<br>Receipt | WAWF<br>Notes                                                                                                    | Туре |
|---------|----------------------------------|---------|------------------------|---------------------|------------------------|----------------------------------------------------------------------------------------------------|------|
| TD501   | Routing<br>Sequence Code         | 133     | 1/1                    | С                   | N/A                    | Transportation<br>Leg                                                                                                    | ID   |
|         |                                  |         |                        |                     |                        | If Secondary<br>Tracking<br>Number, Bill of<br>Lading, or<br>Standard<br>Carrier Alpha<br>Code is<br>entered, this<br>field is<br>mandatory. |      |
|         |                                  |         |                        |                     |                        | WAWF only<br>accepts "B" in<br>TD501.                                                                                                    |      |
| TD502   | Identification<br>Code Qualifier | 66      | 1/1                    | С                   | N/A                    | Standard<br>Carrier Alpha<br>Code Qualifier                                                                                                  | ID   |
|         |                                  |         |                        |                     |                        | If TD502 is<br>entered, then<br>TD503 is<br>required.                                                                                        |      |
|         |                                  |         |                        |                     |                        | WAWF only<br>accepts "2" in<br>TD502.                                                                                                    |      |
| TD503   | Identification<br>Code           | 67      | 2/4                    | С                   | N/A                    | Standard<br>Carrier Alpha<br>Code - If TD502<br>= "2", enter                                                                                 | AN   |

|       |                                       |    |     |   |     | Standard<br>Carrier Alpha<br>Code in TD503.                                               |    |
|-------|---------------------------------------|----|-----|---|-----|-------------------------------------------------------------------------------------------|----|
|       |                                       |    |     |   |     | If TD503 is<br>entered, then<br>TD502 is<br>required.                                     |    |
|       |                                       |    |     |   |     | This is a code<br>that identifies<br>the actual<br>carrier/<br>transportation<br>company. |    |
| TD504 | Transportation<br>Method/Type<br>Code | 91 | 1/2 | 0 | N/A | See note below.                                                                           | ID |

### Samples:

TD5^^^AC (Transportation Method/Type Code)

TD5^B^2^USPS (Indicates a Secondary Tracking Number may be reported and/or Bill of Lading and SCAC Code is provided)

TD5^B^^AC (Indicates a Secondary Tracking Number and/or Bill of Lading is provided)

# *<u>TD501 – Routing Sequence Code</u>*

B Origin/Delivery Carrier (Any Mode)

Note:

### Transportation Method/Type Codes

Please refer to the Transportation Method/Type Code Table maintained under the "Lookup" tab on the WAWF website.

# 1.13 REF Segment - Reference Numbers, Pos. 150 – Detail

**NOTES:** There may be multiple instances of REF per HL Loop.

WAWF will accept REF in the Shipment Loop (HL03 = S), the Line Item Loop (HL03 = I), the UID Loop (HL03 = D), the Pack Loop (HL03 = P), and the Serial Number / Supply Condition Code Loop (HL03 = G).

When HL03=S and a REF Segment is used to report the Bill of Lading and/or Secondary Tracking Number, the REF Segment containing the Bill of Lading and/or Secondary Tracking Number information must follow the TD5 segment.

REF may be used in connection with shipping hierarchy to identify Bill of Lading, Transportation Control Number, Serial Shipping Container Code, Secondary Transportation Tracking Number and Transportation Leg Association.

| Segment | Description                              | Element | GFP<br>WAWF<br>Min/Max | GFP<br>WAWF<br>Req. | GFP<br>WAWF<br>Receipt | WAWF Notes                                                                                                    | Туре |
|---------|------------------------------------------|---------|------------------------|---------------------|------------------------|----------------------------------------------------------------------------------------------------|------|
| REF01   | Reference<br>Identification<br>Qualifier | 128     | 2/3                    | 0                   | 0                      | See codes below:<br>UID - Use "U3" to<br>send Serial number in<br>REF02 and/or UID<br>data in REF03. "U3" is<br>also allowed in the<br>Pack Loop. Mandatory<br>for all scenarios<br>except "GG".<br>RFID – Use "JH" in<br>REF01 to send Tag<br>information in REF03.<br>GFP Receipt: Use<br>"U3" in REF01 to show<br>Acceptance of UII on<br>receipt documents.<br>When<br>BSN07=A02/ZZZ, use<br>"R9" in REF01 to<br>indicate the Rejection<br>of UII information<br>reported in REF02 and<br>REF03. | AN   |
|         |                                          |         |                        |                     |                        | Note: If GFP Receipt<br>rejects all UIIs for all<br>line items, WAWF will<br>reject the document<br>back to the Shipper.<br>Bill of Lading Type<br>Indicator – Valid                                                                                                    |      |

|     | * | r |                                                                                                    |
|-----|---|---|----------------------------------------------------------------------------------------------------|
|     |   |   | values are "BL" or<br>"BM".                                                                                                    |
|     |   |   | Serial Shipping<br>Container Code<br>Qualifier – Valid value<br>is "LA".                                                                                                    |
|     |   |   | Secondary Tracking<br>Number Type<br>Indicator (See codes<br>below table.)                                                                                                    |
|     |   |   | If Secondary Tracking<br>Number Type of "XY"<br>is entered for Other<br>Unlisted<br>Transportation<br>Number, then REF01<br>= "0L" is required to<br>provide the<br>description. The "XY"<br>and "0L" are a pair<br>and must be submitted<br>together. (See sample<br>below table.)                                                         |
|     |   |   | When HL03 = S, enter<br>"E9" to indicate an<br>attachment. If "E9" is<br>entered in REF01,<br>enter the word<br>"Attachment" in<br>REF02 and the<br>attachment name in<br>REF03.                                                                                                    |
|     |   |   | Enter "KL" for<br>"Contract Number<br>Type".                                                                                                    |
|     |   |   | If the value is not<br>provided, the<br>transaction will be<br>defaulted to a value of<br>B - DoD Contract<br>(FAR), and all<br>associated edits for<br>Contract Number and<br>Delivery Order number<br>structure associated<br>with DOD Contract<br>(FAR) will be applied<br>to the inbound file and<br>if not met the file will<br>fail.' |
| 3/3 | М | М | When HL03 = S, enter<br>"TOC" to indicate Type<br>of Comment. If "TOC"                                                                                                    |

|       |                             |     | 2/2<br>3/3 | О | O | is entered in REF01,<br>enter the word<br>"Comment" in REF02<br>and Document Level<br>Comments in REF03.<br>When HL03=D, enter<br>DD for Document<br>Identification Code<br>When HL03 = I, enter<br>"XY" – Other Unlisted<br>Type of Reference<br>Number<br>When HL03 = S, enter<br>"ACC" for Status to<br>capture Draft<br>Indicator. See<br>additional notes<br>below. |    |
|-------|-----------------------------|-----|------------|---|---|----------------------------------------------------------------------------------------------------|----|
| REF02 | Reference<br>Identification | 127 | 1/30       | C | C | WAWF will ignore UID<br>information.<br>UID – Serial Number<br>No special characters,<br>except for dashes (-)<br>and forward slashes<br>(/) are allowed for<br>Serial Number If<br>received, then the<br>document will be<br>rejected.                                                                                                    | AN |
|       |                             |     | 1/30       |   |   | Bill of Lading Number<br>– If HL03 = "S" and if<br>REF01 = "BL", enter<br>Government Bill of<br>Lading in REF02. If<br>HL03 = "S" and if<br>REF01 = "BM", enter<br>Commercial Bill of<br>Lading in REF02.                                                                                                    |    |
|       |                             |     | 18/18      |   |   | Serial Shipping<br>Container Code - If<br>REF01 = "LA", enter<br>Serial Shipping<br>Container Code in<br>REF02.                                                                                                    |    |
|       |                             |     | 1/30       |   |   | Secondary<br>Transportation<br>Tracking Number - If<br>REF01 contains a<br>Secondary Tracking<br>Number Type                                                                                                    |    |

| 1     |                                                                                                    |
|-------|----------------------------------------------------------------------------------------------------|
|       | Indicator (See codes<br>below table), enter the<br>Secondary Tracking<br>Number in REF02.                                                                                                    |
|       | If REF01 = "0L" enter<br>the description.                                                                                                    |
| 17/17 | Transportation Control<br>Number (TCN) - If<br>REF01 = "TG", enter<br>Transportation Control<br>Number in REF02.<br>The 16 <sup>th</sup> position may<br>not be "I" or "O".                                                                                                    |
| 1/30  | If "E9" is entered in<br>REF01, enter the word<br>"Attachment" in<br>REF02 and the<br>attachment name in<br>REF03.                                                                                                    |
| 1/1   | If "KL" is entered in<br>REF01, enter the<br>Contract Number Type<br>in REF02, refer to the<br>list below:                                                                                                    |
|       | A Cooperative Agmt.<br>B DoD Contract (FAR)<br>C DoD Contract (Non<br>FAR)<br>D Grant/Cooperative<br>Agreement; Non-<br>Procurement<br>Instruments<br>E Intragovernmental<br>F Intergovernmental<br>G International Agmt.<br>I Non-DoD Contract<br>(FAR)<br>J Non-DoD Contract<br>(Non FAR)<br>K Other Agreement<br>S Uniform PIID (FAR<br>4.16) |
| 7/7   | If "TOC" is entered in<br>REF01, enter the word<br>"Comment" in REF02<br>and the Document<br>Level Comments in<br>REF03.                                                                                                    |
| 1/30  | If "DD" is entered in                                                                                                    |

|       |             |     |       |   |   | REF01, enter one of<br>the following in<br>REF02:                                                                                                    |    |
|-------|-------------|-----|-------|---|---|----------------------------------------------------------------------------------------------------|----|
|       |             |     |       |   |   | ST – Special Tooling                                                                                                    |    |
|       |             |     |       |   |   | STE – Special Test<br>Equipment                                                                                                    |    |
|       |             |     |       |   |   | NS- Neither                                                                                                    |    |
|       |             |     |       |   |   | If this segment is not<br>entered, it will default<br>to NS – Neither.                                                                                                    |    |
|       |             |     |       |   |   | If "XY" is entered in<br>REF01, enter the word<br>"METHOD" in REF02<br>and the Type<br>Designation Method<br>Code in REF03.                                                                                                |    |
|       |             |     |       |   |   | If "XY" is entered in<br>REF01, enter the word<br>"VALUE" in REF02<br>and the Type<br>Designation Value in<br>REF03.                                                                                                    |    |
|       |             |     | 5/5   |   |   | If HL03 = "S" and if<br>REF01 = "ACC" enter<br>"Draft".                                                                                                    |    |
|       |             |     | 1/30  |   |   | If "SE" is entered in<br>REF01, enter the<br>actual Serial Number<br>in REF02.                                                                                                    |    |
| REF03 | Description | 352 | 1/50  | С | С | UID must be cited<br>here. See Unique<br>Identifier section<br>below for UID Type<br>Edits.                                                                                                    | AN |
|       |             |     |       |   |   | UID – this is the<br>Unique Identifier that<br>ensures uniqueness of<br>items that are listed in<br>the DoD UID Registry.<br>Alphabetic characters<br>should be capitalized.                                               |    |
|       |             |     | 16/64 |   |   | RFID – RFID Tag ID<br>Information. Enter tag<br>information in REF03<br>if JH is entered into<br>REF01. Number of<br>characters allowed will<br>be 16, or 24, or 32, or<br>64, only. If any other<br>characters count, the |    |

| <br> |                                                                                                    |
|------|----------------------------------------------------------------------------------------------------|
|      | document will be rejected.                                                                                                    |
| 1/1  | Transportation Leg<br>Association                                                                                                    |
|      | If Secondary Tracking<br>Number Type<br>Indicator (REF01) =<br>08, AW, BN, CN, CY,<br>FI, IZ, K2, K3, WY,<br>XC, XY, ZH or 0L,<br>REF03 is mandatory.                                                                                        |
|      | REF03 is mandatory<br>and must match the<br>Transportation Leg<br>Described in TD501.                                                                                                    |
| 1/17 | If Bill of Lading<br>Indicator (REF01) =<br>"BL" or "BM" REF03 is<br>mandatory.                                                                                                    |
| 1/80 | If "E9" is entered in<br>REF01, enter the word<br>"Attachment" in<br>REF02 and the<br>attachment name in<br>REF03. Attachment<br>name, including the<br>extension, must not<br>exceed the maximum<br>field length of 80<br>characters.       |
| 1/1  | If "KL" is entered in<br>REF01 and if REF02<br>contains a Losing<br>Contract Number<br>Type, enter "L". Enter<br>"G" if REF02 contains<br>a Gaining Contract<br>Number Type. If this<br>Field is left blank,<br>WAWF will default to<br>"L". |
| 1/80 | If "TOC" is entered in<br>REF01, enter the word<br>"Comment" in REF02<br>and the Document<br>Level Comments in<br>REF03.                                                                                                    |
|      | If "XY" is entered in<br>REF01, enter the word<br>"METHOD" in REF02<br>and the Type<br>Designation Method                                                                                                    |

|       |              |        |      |   |   | Code in REF03.                                                                                                    |    |
|-------|--------------|--------|------|---|---|----------------------------------------------------------------------------------------------------|----|
|       |              |        |      |   |   |                                                                                                    |    |
|       |              |        |      |   |   | If "XY" is entered in<br>REF01, enter the word<br>"VALUE" in REF02<br>and the Type<br>Designation Value in<br>REF03.                                                                                                    |    |
|       |              |        |      |   |   | Please refer to the<br>"Type Designation<br>Value Validations"<br>document maintained<br>under the<br>"Documentation" -<br>"Supporting<br>Documentation" tab on<br>the WAWF website.                                                                                                    |    |
|       |              |        |      |   |   | If "R9" is entered in<br>REF01, enter the UID<br>or Serial Number<br>being rejected in<br>REF03.                                                                                                    |    |
|       |              |        | 4/6  |   |   | REF03 is mandatory if<br>HL03 = P and REF01<br>= SE. Enter the Line<br>Item Number that the<br>Item Serial Number in<br>REF02 should be<br>packed with.                                                                                                    |    |
| REF04 | Reference ID | C040   |      | С | С | The component                                                                                                    | AN |
|       |              | C04001 | 2/3  | М | М | element separator<br>identified in the                                                                                                    |    |
|       |              | C04002 | 1/30 | Μ | М | Interchange Control<br>Header (ISA16)<br>should be used.                                                                                                    |    |
|       |              |        |      |   |   | When REF01 = "XY"<br>and REF02 =<br>"VALUE", enter the<br>first 80 characters<br>Type Designation<br>Value in REF03. If the<br>Type Designation<br>Value exceeds 80<br>characters, the<br>remaining characters<br>should be submitted in<br>REF04 by setting the<br>first composite field<br>(C04001) to "W8" and<br>entering the remaining<br>characters in the<br>second composite<br>field (C04002). |    |

# Samples:

REF^BL^3413412343

REF^U3^^D064810001

REF^LA^00000100020000001 (Serial Shipping Container Code)

REF^AW^STN00001^B (Secondary Tracking Number)

REF^XY^STN00000^B (Relating a Transportation Leg to a Secondary Tracking Number)

REF^0L^VENDOR RELEASE NUMBER^B

REF^BL^4578358846^B (Relating a Transportation Leg to the Bill of Lading Number)

REF^BM^4578358846^B (Relating a Transportation Leg to the Commercial Bill of Lading Number)

REF^TG^0000AAA000000TRP (Transportation Control Number)

REF^U3^29837439879279873498 (UID1 Construct Example)

REF^BL^ 4578358846 (Government Bill of Lading Number)

REF^BM^4578358846 (Commercial Bill of Lading Number)

REF^E9^Attachment^ExtraMaterial.doc (Attachment Name Sample)

REF^KL^A^L (Contract Type Reference Sample)

REF^TOC^Comment^These are the initiators document level comments.

REF^DD^ST (Special Tooling Sample)

REF^DD^STE (Special Test Equipment Sample)

REF^DD^NS (Not Special Tooling or Special Test Equipment Sample)

REF^XY^METHOD^A (Type Designation Method)

REF^ACC^Draft (Draft Indicator)

REF^SE^00000011001A^0001 (Item Serial Number)

# Notes:

- GFP Receipt: If GFP Transfer Type is "GV" or "GG" and new UIDs are being added for a line item, then the number of UIDs must match the quantity shipped for that Line Item.
- The attachment referenced by the "E9" code in the table above represents functionality whereby an attachment can be submitted independently and associated to a submitted EDI transaction. Vendors have the ability to have the SAM set up an attachment directory that will allow the vendor to submit attachments for EDI transactions directly to the FTP Server.

- There may be multiple attachments per transaction.
- The delimiter character "^" is not allowed in comments.
- The comments will be concatenated into a single comment which may not exceed 2000 characters.
- GFP Receipt: Comments are mandatory upon rejection of document/UIIs.
- When EDI submissions are identified as a "Draft", the system will process them inbound using the following minimal data set requirements:
  - Vendor CAGE
  - Contract Number Type (Defaults to DoD Contract (FAR) if not entered)
  - Contract Number
  - Delivery Order Number
  - Pay Official DoDAAC
  - Document Type
  - Routing DoDAACs depending on the document type and pay system
  - Invoice/Shipment Number depending on the document type
  - If any Line Item data is submitted, the Item No is mandatory

Once submitted as a "Draft", all documents must be processed via the web interface using the current "Save and Continue" functionality. There will be no ability to "add to a document" via additional electronic submissions.

- If any UIIs or Item Serial Numbers are packed, all UIIs and Item Serial Numbers must be packed.
- Receipt without Shipment document scenarios automatically receive UIDs/Item Serial Numbers entered on the document upon submit.
- REF01 code R9 cannot be used in a Shipment/Receipt document. This applies to both the D Loop (UIDs) and the G Loop (ISNs).

# <u>**REF01**</u> – *Reference Identification Qualifier*

Accepted in Shipment Loop (HL03 = S)

- BL Government Bill of Lading
- BM Commercial Bill of Lading
- CA Cost Allocation Reference populates SDN Field in WAWF
- E9 Attachment Code
- LA Serial Shipping Container Code Qualifier
- TG Transportation Control Number
- KL Contract Reference

TOC Type of Comment

ACC Status (used to capture the Draft Indicator)

### <u>**REF01**</u> – *Reference Identification Qualifier*

Secondary Tracking Number Type Indicator Codes; Accepted in Shipping Loop (HL03 = S)

- 08 Carrier Assigned Package Identification Number
- AW Air Waybill Number
- BN Sealift Booking Number
- CN PRO/Invoice Number
- CY Truck Number/Commercial Registration Number
- FI Port Call File Number
- IZ Insured Parcel Post Number
- K2 Certified Mail Number
- K3 Registered Mail Number
- WY Surface Waybill Number
- XC Trailer Number/Cargo Control Number
- XY Other Unlisted Transportation Number
- 0L Reference Qualifier (Used to relate Description of Secondary Transportation Tracking Number to previous REF Segment where REF01 = XY)
- ZH Express Mail Number

# <u>**REF01**</u> – *Reference Identification Qualifier*

Accepted in UID Loop (HL03 = D)

- U3 UID Value Note: Mandatory for all scenarios except "GG".
- R9 Rejection Number (For WAWF, used to reject an individual UII on a GFP Receipt)
- DD Document Identification Code

# <u>**REF01**</u> – *Reference Identification Qualifier*

Accepted in Pack Loop (HL03 = P)

U3 UID Value

- JH Tag (RFID Tag Data)
- SE Serial Number

# <u>**REF01**</u> – *Reference Identification Qualifier*

Accepted in Line Item Loop (HL03 = I)

XY Other Unlisted Type of Reference Number

# <u>**REF01**</u> – *Reference Identification Qualifier*

Accepted in Serial Number/Supply Condition Code Loop (HL03 = G)

- SE Serial Number
- U3 Receive UID
- R9 Reject UID/Serial Number

# <u>**REF03**</u> – Type Designation Method Codes

Accepted in Line Item Loop (HL03 = I)

- A AEROSPACE ENGINES, AIRBREATHING (MIL-HDBK-1812)
- B AEROSPACE ENGINES, NON-AIRBREATHING (MIL-HDBK-1812)
- C AEROSPACE EQUIPMENT AND SUPPORT EQUIPMENT (MIL-HDBK-1812)
- D ARMY NOMENCLATURE SYSTEM (MIL-STD-1464A)
- E GROUPS AND UNITS (MIL-HDBK-1812)
- F JOINT ELECTRONICS TYPE DESIGNATION SYSTEM ("A/N") (MIL-STD-196E)
- G NAVAL VESSEL REGISTRATION SYSTEM (SECNAV INSTRUCTION 5030.8)
- H NAVY MARK/MOD NOMENCLATURE SYSTEM (MIL-STD-1661)
- I PHOTOGRAPHIC EQUIPMENT (MIL-HDBK-1812)
- J U.S. MILITARY AEROSPACE VEHICLE DESIGNATION AIRCRAFT (DOD DIRECTIVE 4120.15)
- K U.S. MILITARY AEROSPACE VEHICLE DESIGNATION MISSILES, ROCKETS, PROBES AND SATELLITES (DOD DIRECTIVE 4120.15)

### <u>**REF03**</u> – Unique Identifier – UID Type Edits

When the UID Type (SLN10) is "UID1," concatenate the following elements in the order listed and enter in REF03 (REF Segment, Pos. 150 Detail):

- Issuing Agency Code, SLN16 (Omit from concatenation if value is 0-9)
- Enterprise Identifier, SLN12
- Serial Number, REF02 (REF Segment, Pos. 150 Detail)

When the UID Type (SLN10) is "UID2," concatenate the following elements in the order listed and enter in REF03 (REF Segment, Pos. 150 Detail):

- Issuing Agency Code, SLN16 (Omit from concatenation if value is 0-9)
- Enterprise Identifier, SLN12
- Original Part Number, SLN14 Or Batch/Lot Number, SLN18. Enter Part Number even if not used in UII creation.
- Serial Number, REF02 (REF Segment, Pos. 150 Detail)

When the UID Type (SLN10) is "ESN," the following must be applied and entered in REF03 (REF Segment, Pos. 150 Detail):

- The UII must be 8 characters long.
- The UII must consist of the digits 0–9, and the letters A– F only.

When the UID Type (SLN10) is "VIN," the following must be applied and entered in REF03 (REF Segment, Pos. 150 Detail):

- The UII must be 17 characters long.
- The UII must be composed of letters and numbers only and cannot contain the letters "I," "O," and "Q."

When the UID Type (SLN10) is "GIAI," the following must be applied and entered in REF03 (REF Segment, Pos. 150 Detail):

• The first position of the UII must be a number (0-9). Applies to Acquisition only.

When the UID Type (SLN10) is "GRAI," the following must be applied and entered in REF03 (REF Segment, Pos. 150 Detail):

- The UII cannot be greater than 30 characters or less than 15 characters.
- The UII first position must be the digit 0 (zero)
- The UII positions 2 15 can only contain digits (0-9)
- The UII 14th position must contain the check digit. To verify its correctness, perform the following:

- Sum the digits in positions 1, 3, 5, 7, 9, 11, and 13 then multiply the sum by 3.
- Sum the digits in positions 2, 4, 6, 8, 10, and 12.
- Add the two resulting sums together.
- Determine the smallest number which when added to the sum produces a multiple of 10. This number is the check digit.
- Compare the value of position 14 with the calculated check digit. If they are not the same, it is an error and correction is required.

**Example**: To calculate the check digit for "095512345600198":

Step 1: 0 + 5 + 1 + 3 + 5 + 0 + 115 =x 3 = 45 9 + 5 + 2 + 4 + 6 + 0 =Step 2: 26 Step 3: Add results of Steps 1 & 2 =71 9 Step 4: Determine Check Digit = 80

The complete number is "095512345600198."

# 1.14 CLD Segment – Load Detail, Pos. 170 – Detail

**NOTES:** There may be one or more instances of CLD used in connection with a single Line Item (LIN) Segment to relate quantity of items shipped for one or more requisitions.

WAWF only accepts CLD in the Line Item Loop (HL03 = I).

There must be only one instance of REF, Position 180, per CLD Loop. If multiple MILSTRIP numbers are associated with the Line Item, each MILSTRIP quantity and MILSTRIP number must be entered in a separate CLD Loop.

| Segment | Description                                | Element | GFP<br>WAWF<br>Min/Max | GFP<br>WAWF<br>Req. | GFP<br>WAWF<br>Receipt | WAWF Notes                                                              | Туре |
|---------|--------------------------------------------|---------|------------------------|---------------------|------------------------|-------------------------------------------------------------------------|------|
| CLD01   | Number of<br>Loads                         | 622     | 1/1                    | Μ                   | N/A                    | Customer defined loads<br>shipped. This will always<br>be "1" for WAWF. | NO   |
| CLD02   | Number of<br>Units<br>Shipped              | 382     | 1/10                   | Μ                   | N/A                    | The Quantity of the MILSTRIP                                            | R    |
| CLD03   | Packaging<br>Code                          | 103     | N/A                    | N/A                 | N/A                    | Not used.                                                               | N/A  |
| CLD04   | Size                                       | 357     | 1/1                    | Μ                   | N/A                    | This will always be "1" for WAWF.                                       | R    |
| CLD05   | Unit or Basis<br>of<br>Measurement<br>Code | 355     | 2/2                    | Μ                   | N/A                    | The Unit of Measure of the Line Item.                                   | ID   |

# Sample:

CLD^1^23^^1^BX

# Note:

WAWF rejects transactions with CLD01 and CLD04 other than "1". Each entry must represent just one load.

MILSTRIP Quantity – no decimals are allowed in CLD02. The total quantity of all MILSTRIPS entered per Line item must equal the Quantity Shipped value for the Line Item. If a MILSTRIP Quantity is identified in CLD, then a MILSTRIP Number is required in the associated REF Segment.

### 1.15 REF Segment - Reference Identification, Pos. 180 – Detail

**NOTES:** There must be only one instance of REF, Position 180, per CLD Loop. If multiple MILSTRIP numbers are associated with the Line Item, each MILSTRIP quantity and MILSTRIP number must be entered in a separate CLD Loop.

CLD may be used in connection with a single Line Item (LIN) Segment to relate quantity of items shipped to one or more requisitions.

| Segment | Description                              | Element                | GFP<br>WAWF<br>Min/Max | GFP<br>WAWF<br>Req. | GFP<br>WAWF<br>Receipt | WAWF Notes                                    | Туре |
|---------|------------------------------------------|------------------------|------------------------|---------------------|------------------------|-----------------------------------------------|------|
| REF01   | Reference<br>Identification<br>Qualifier | 128                    | 2/2                    | С                   | N/A                    | TN Transaction Reference<br>Number (MILSTRIP) | ID   |
| REF02   | Reference<br>Identification              | 127                    | 1/15                   | С                   | N/A                    | MILSTRIP (See note below.)                    | AN   |
| REF03   | Description                              | 352                    | 1/30                   | N/A                 | N/A                    | Not used.                                     | N/A  |
| REF04   | Reference<br>Identification              | C040<br>C0401 –<br>128 | 2/2                    | С                   | N/A                    | W8                                            | AN   |
|         |                                          | C0402 –<br>127         | 1/1                    | С                   |                        | Suffix                                        |      |

### Sample:

### REF^TN^W8001290010986^^W8:A

Notes:

- Duplicate MILSTRIPs are not allowed for Line Items.
- "NONE" can only be sent as a MILSTRIP once per Line Item and "NONE" cannot be the only MILSTRIP for a Line Item.
- MILSTRIPs are only allowed for CLIN/SLIN type Line Items.

# <u>**REF01</u>** - *Reference Code*</u>

TN Transaction Reference Number (MILSTRIP)

# 1.16 DTM Segment – Date/Time Reference, Pos. 200 – Detail

**NOTES:** There must be one instance of DTM for WAWF. The type of date required depends on the WAWF transfer type.

WAWF only accepts DTM in the Shipment Loop (HL03 = S) and in the Supplemental UID Header Loop (HL03 = J), which follows the (HL03 = D) for UID.

| Segment | Description            | Element | GFP<br>WAWF<br>Min/Max | GFP<br>WAWF<br>Req. | GFP<br>WAWF<br>Receipt | WAWF Notes                                                                                                    | Туре                                                                      |
|---------|------------------------|---------|------------------------|---------------------|------------------------|----------------------------------------------------------------------------------------------------|---------------------------------------------------------------------------|
| DTM01   | Date/Time<br>Qualifier | 374     | 3/3                    |                     |                        | The following codes are<br>allowed in the Shipment Loop<br>for WAWF, when HL03 = S:                                                                                          | ID                                                                        |
|         |                        |         |                        | Μ                   |                        | 011 Date Shipped – use for<br>Shipping, not used on GFP<br>Receipt). Do not use 011 if<br>139 is used.                                                                       |                                                                           |
|         |                        |         |                        |                     |                        | or                                                                                                    |                                                                           |
|         |                        |         |                        |                     |                        | 139 Estimated Shipment<br>Date – use for Shipping, not<br>used on GFP Receipt. Do not<br>use 139 if 011 is used.                                                             |                                                                           |
|         |                        |         |                        |                     | – use for Shippin      | 197 End - Losing Issue Date<br>– use for Shipping, not used<br>on GFP Receipt.                                                                                               |                                                                           |
|         |                        |         |                        | 0                   |                        | 196 Start - Gaining Issue<br>Date – use for Shipping.                                                                                                    |                                                                           |
|         |                        |         |                        |                     | ο                      |                                                                                                    | 017 Estimated Delivery – use<br>for Shipping, not used on<br>GFP Receipt. |
|         |                        |         |                        |                     |                        | The following code is only<br>allowed within the<br>Supplemental UID Header<br>Loop when HL03 = J, which<br>follows the HL03 = D for UID.                                    |                                                                           |
|         |                        |         |                        | Ο                   |                        | 007 Current Part Number<br>Effective Date– used only for<br>Shipping, not used on GFP<br>Receipt. – If Current Part<br>Number and Current Part<br>Number Cost is reported in |                                                                           |

Use DTM, Pos. 040 to report Effective Date (007) for Contract to Contract "CC" scenario.

|       |      |     |     |   |   | HL03 = J, (SLN06; SLN09;<br>SLN10), then Current Part<br>Number Effective Date must<br>be reported. |    |
|-------|------|-----|-----|---|---|----------------------------------------------------------------------------------------------------|----|
|       |      |     |     |   | М | GFP Receipt:                                                                                        |    |
|       |      |     |     |   |   | 050 Received Date (Only to<br>be used when this is a GFP<br>Receipt Document)                       |    |
|       |      |     |     |   | 0 | 196 Start - Gaining Issue<br>Date (use for VRC or VRD<br>scenarios)                                 |    |
|       |      |     |     |   |   | VRC Receipt by Contractor<br>without Shipment Document<br>in WAWF from Contractor                   |    |
|       |      |     |     |   |   | VRD Receipt by Contractor<br>without Shipment Document<br>in WAWF from Government                   |    |
| DTM02 | Date | 373 | 8/8 | М | М | CCYYMMDD                                                                                            | DT |

### Sample:

DTM^011^20080909

Notes:

- WAWF rejects transactions without DTM01 and DTM02.
- For shipping documents use code "011" Shipped Date or "139" for Estimated Shipment Date in DTM01, use only one, not both.

### **<u>DTM01</u>** - *Date/Time Qualifier*

Accepted in UID, J-Loop (HL03 = J):

007 Effective Date (Current Part Number Effective Date)

Accepted in Shipment Loop (HL03 = S):

- 011 Shipped
- 017 Estimated Delivery (Estimated Delivery Date)
- 050 Received Date
- 139 Estimated
- 196 Start (Gaining Issue Date)
- 197 End (Losing Issue Date)

# 1.17 FOB Segment - F.O.B. Related Instructions, Pos. 210 – Detail, Skip this line

### 1.18 N1 Segment – NAME, Pos. 220 – Detail

**NOTES:** There must be at least one instance of the N1 Segment per transaction. WAWF only accepts N1 in the Address Loop (HL03 = V). For all N1 segments, N101, N103, and N104 are mandatory.

If N102 is entered, follow WAWF specific requirements below for entering Address data. If all Address Fields are left blank (N102, N2, N3 and N4) Address information will be defaulted.

All addressing Segments (N102, N3, and N4) must be **completed** if an address is being entered. If a Location Code is being entered, then addressing data is not necessary. If Address data is being entered, these Fields at a minimum must be entered:

- For U.S. Addresses, Fields N102, N301, N401, N402, and N403 are the minimum required to complete the Address. Other Fields are optional.
- For Non-U.S. Addresses, Fields N102, N301, N401, N402, N403, and N404 are the minimum required to complete the Address. Other Fields are optional.
- For U.S. Military Addresses, Fields N102, N301, N403, N405, and N406 are the minimum required to complete the Address. Other Fields are optional.

For entry of an APO/FPO address, enter the APO/FPO Zip Code in the N403, the Military Address Indicator (i.e. AR) in the N405 and the APO/FPO code (i.e. AA, AE, or AP) in the N406.

Address information can only be entered for the Ship To (N101 = 'ST') and Ship From (N101 = 'SF') roles.

The N1 loop may also be used to submit email addresses to which WAWF will forward an additional workflow notice for the document. When submitting email addresses, only the N1 and PER segments should be submitted in the N1 loop.

| Segment | Description                  | Element | GFP<br>WAWF<br>Min/Max | GFP<br>WAWF<br>Req. | GFP<br>WAWF<br>Receipt | WAWF Notes                                                                                                    | Туре |
|---------|------------------------------|---------|------------------------|---------------------|------------------------|----------------------------------------------------------------------------------------------------|------|
| N101    | Entity<br>Identifier<br>Code | 98      | 2/3                    | Μ                   | М                      | See list below.<br>To submit email addresses<br>to which an additional<br>workflow notice should be<br>sent, submit "FE" in N101.                         | ID   |
| N102    | Name                         | 93      | 1/60                   | 0                   | С                      | Name (Activity 1) –<br>Mandatory if Address data is<br>being entered.<br>To submit email addresses<br>to which an additional<br>workflow notice should be | AN   |

| · · · · · · · · · · · · · · · · · · · |                                |     |      | r |   |                                                                                                    |    |
|---------------------------------------|--------------------------------|-----|------|---|---|----------------------------------------------------------------------------------------------------|----|
|                                       |                                |     |      |   |   | sent, enter the name of the organization in N102 when N101 = "FE".                                                                                                    |    |
| N103                                  | Identification<br>Code         | 66  | 2/2  | М | С | Mandatory when submitting address data.                                                                                                    | ID |
|                                       | Qualifier                      |     |      |   |   | See codes below.                                                                                                    |    |
|                                       |                                |     |      |   |   | Not used when submitting<br>email addresses to which an<br>additional workflow notice<br>should be sent.                                                                                              |    |
| N104                                  | Identification<br>Code         | 67  | 5/19 | М | С | Mandatory when submitting address data.                                                                                                    | AN |
|                                       |                                |     |      |   |   | DoDAAC, CAGE, or MAPAC if applicable, plus extension if applicable.                                                                                                    |    |
|                                       |                                |     |      |   |   | Not used when submitting<br>email addresses to which an<br>additional workflow notice<br>should be sent.                                                                                              |    |
| N105                                  | Entity<br>Relationship<br>Code | 706 | 2/2  | С | С | 33 Owned (identifies the<br>entity that had the property<br>before, therefore LOSING<br>entity)<br>38 Owner (identifies the<br>entity that is acquiring the<br>property, therefore GAINING<br>entity) | ID |
| N106                                  | Entity<br>Identifier           | 98  | 2/2  | С | С | Not used when submitting address data.                                                                                                    | AN |
|                                       | Code                           |     |      |   |   | Used when submitting email<br>addresses to which an<br>additional workflow notice<br>should be sent.                                                                                                  |    |
|                                       |                                |     |      |   |   | NP – Notify Party for<br>Shipper's Order                                                                                                    |    |

# Samples:

N1^7D^10^D8344B^33 (Losing entity sample)

N1^7D^10^A2345A^38 (Acquiring entity sample)

N1^ST^10^S0613B

N1^PG^^33^12345

N1^FE^DCMA^^^NP (Sample for submitting email addresses)

### N101 Codes

- PG Prime Contractor (Shipper)
- SF Ship From
- AQ Account of Destination Party (Receiver)
- ST Ship To
- 7D Contracting Officer Representative (ACO DoDAAC)
- BY Buying Party (PCO DoDAAC)
- IAO Manager (Program Manager CAGE/DoDAAC)
- KA Item Manager (Property Manager CAGE/Property Administrator DoDAAC)
- C4 Contract Administration Office (Contractor Contract Administrator CAGE)
- FE Mail Address

# <u>N103</u> - Id Code Qualifier

- 10 DoDAAC
- 33 CAGE Code
- A2 MAPAC

### Note:

N105 code is mandatory if N101 = 7D, BY, IAO, KA, or C4 to specify Losing or Gaining.

### <u>N106</u> - Entity Identifier Code

NP – Notify Party for Shipper's Order

# **GFP Notes:**

A Contractor DoDAAC may be submitted in any field where a CAGE is permitted.

If BSN07 = 048, the following applies:

Note: "\*" indicates a Field is mandatory, but will be defaulted in WAWF if not entered

### VV Contractor to Contractor

**Mandatory** – PG CAGE, AQ CAGE, SF CAGE\* (default is PG), ST CAGE\* (default is AQ), 7D Losing DODAAC, BY Losing DODAAC, KA Losing CAGE\* (default is PG), KA Losing DODAAC\* (default is 7D Losing), C4 Losing CAGE\* (default is PG)

**Optional** – IAO Losing DODAAC, IAO Losing CAGE, 7D Gaining DODAAC, BY Gaining DODAAC, IAO Gaining CAGE, IAO Gaining DODAAC, KA Gaining CAGE\* (default is PG), KA Gaining DODAAC, C4 Gaining CAGE\* (default is PG)

#### VG Contractor to Government

**Mandatory** – PG CAGE, AQ DODAAC, SF CAGE\* (default is PG), ST DODAAC\* (default is AQ), 7D Losing, BY Losing, KA Losing CAGE\* (default is PG), KA Losing DODAAC\* (default is 7D Losing), C4 Losing CAGE\* (default is PG)

**Optional** – IAO Losing DODAAC, IAO Losing CAGE

#### GV Government to Contractor

Mandatory – PG DODAAC, AQ CAGE, SF DODAAC\* (default is PG), ST CAGE\* (default is AQ)

**Optional** – 7D Gaining DODAAC, BY Gaining DODAAC, IAO Gaining CAGE, IAO Gaining DODAAC, KA Gaining CAGE\* (default is PG), KA Gaining DODAAC, C4 Gaining CAGE\* (default is PG), IAO Losing DODAAC, KA Losing DODAAC.

#### GG –Government to Government (Dept. of Defense to Dept. of Defense, D2D) – Property Transfer Only

Mandatory – PG DoDAAC, AQ DoDAAC, SF DoDAAC\* (default is PG), ST DoDAAC (default is AQ)

**Optional** – IAO Losing DoDAAC (default is PG), IAO Gaining DoDAAC (default is AQ), KA Losing DoDAAC (default is PG), KA Gaining DoDAAC (default is AQ)

#### *If BSN07 = A59, the following applies:*

#### CC Contract to Contract (Same Contractor)

**Mandatory** – PG (CAGE code for AQ Receiver will be populated from PG Shipper CAGE, no N1 segment is entered for AQ), SF CAGE\* (default is PG), ST CAGE\* (default is PG), 7D Losing DODAAC, BY Losing DODAAC, KA Losing CAGE\* (default is PG), KA Losing DODAAC\* (default is 7D Losing DODAAC), C4 Losing CAGE\* (default is PG), 7D Gaining DODAAC, BY Gaining DODAAC, KA Gaining CAGE\* (default is PG), C4 Gaining CAGE\* (default is PG)

**Optional** – IAO Losing DODAAC, IAO Losing CAGE, IAO Gaining CAGE, IAO Gaining DODAAC, KA Gaining DODAAC\* (default is 7D Gaining DODAAC)

#### *If BSN07 = 043, the following applies:*

#### VRC Receipt by Contractor without Shipment Document in WAWF from Contractor

**Mandatory** – AQ CAGE, ST CAGE\* (default is AQ), PG CAGE (Enter actual CAGE if known), 7D Gaining DODAAC, BY Gaining DODAAC, KA Gaining CAGE\* (default is AQ), KA Gaining DODAAC\* (default is 7D Gaining DODAAC), C4 Gaining CAGE

**Optional** – IAO Gaining CAGE, IAO Gaining DODAAC, SF CAGE\* (will default if actual PG Shipper CAGE is entered and no SF Ship From code is entered)

#### VRD Receipt by Contractor without Shipment Document in WAWF from Government

**Mandatory** – AQ CAGE, ST CAGE\* (default is AQ), PG DODAAC (Enter actual DODAAC if known), 7D Gaining DODAAC, BY Gaining DODAAC, KA Gaining CAGE, C4 Gaining CAGE

**Optional** – IAO Gaining CAGE, IAO Gaining DODAAC, KA Gaining DODAAC, SF DODAAC\* (will default if actual PG Shipper DODAAC is entered and no SF Ship From code is entered)

#### GR Receipt by Government without Shipment Document in WAWF

**Mandatory** – AQ DODAAC, PG CAGE, ST DODAAC\* (default is AQ), SF CAGE\* (default is PG), 7D Losing DODAAC, BY Losing DODAAC, KA Losing CAGE\* (default is PG), KA Losing DODAAC\* (default is 7D Losing), C4 Losing CAGE\* (default is PG)

**Optional** – IAO Losing DODAAC, IAO Losing CAGE

#### GRD Receipt by DoD without Shipment Document in WAWF from DoD

Mandatory – AQ DoDAAC, SF DoDAAC\* (default is PG), ST DoDAAC\* (default is AQ)

Optional - PG DoDAAC, IAO Gaining DoDAAC (default is AQ), KA Gaining DoDAAC (default is AQ)

### **GFP RECEIPT NOTES:**

*Note:* "\*" indicates Field is mandatory but will be defaulted in WAWF if not entered, "#" indicates Field is mandatory for GFP Receipt if Shipper did not enter, any gaining location codes entered by Shipper may be changed by Receiver on first receipt submission only (Full receipt or first partial receipt).

*If BSN07 = A02, the following applies:* 

#### VV Contractor to Contractor (Receipt from Vendor Receiver for document created by Vendor Shipper)

**Mandatory** – AQ CAGE, PG CAGE, 7D Gaining DoDAAC#, BY Gaining DoDAAC#, KA Gaining CAGE\*# (default is AQ), KA Gaining DoDAAC#, C4 Gaining CAGE\*# (default is AQ)

**Optional** – IAO Gaining CAGE, IAO Gaining DoDAAC

#### VG Contractor to Government (Receipt from Govt Receiver for document created by Vendor Shipper)

Mandatory – AQ DoDAAC, PG CAGE

#### GV Government to Contractor (Receipt from Vendor Receiver for document created by Govt Shipper)

**Mandatory** – AQ CAGE, PG DoDAAC, 7D Gaining DoDAAC#, BY Gaining DoDAAC#, KA Gaining CAGE\*# (default is AQ), KA Gaining DoDAAC\*# (default is 7D Gaining DoDAAC), C4 Gaining CAGE\*# (default is AQ)

**Optional** – IAO Gaining CAGE, IAO Gaining DODAAC

# <u>GG Government to Government, D2D (Receipt from DoD Receiver for document created by DoD Shipper)</u>

Mandatory – PG DoDAAC, AQ DoDAAC, Optional – IAO Gaining DoDAAC, KA Gaining DoDAAC

#### *If BSN07 = ZZZ, the following applies:*

<u>SV Government to Contractor (Contractor receiving from the Government a WAWF generated GFP document produced from an acquisition Receiving Report)</u>

**Mandatory** – AQ CAGE, PG DoDAAC (Inspector DoDAAC that accepted the Receiving Report), 7D Gaining DoDAAC#, BY Gaining DODAAC#, KA Gaining CAGE\*# (default is AQ), KA Gaining DODAAC\*# (default is 7D Gaining DODAAC), C4 Gaining CAGE\*# (default is AQ)

**Optional** – IAO Gaining CAGE, IAO Gaining DODAAC

#### Notes:

#### PG Prime Contractor (Shipper) Notes:

-If N101 code is "PG", then N103 must have a "33" for CAGE, or "10" for a DoDAAC Government Shipper, followed by actual CAGE or DoDAAC and Extension (if applicable) reported in N104.

-WAWF will ignore N102, N105, N2, N3, and N4 information reported for the Prime Contractor (Shipper) CAGE/DoDAAC.

When BSN07 is "43", Receipt by Contractor without Shipment Document in WAWF from another Contractor (VRC) or from the Government (VRD), a Shipper code is mandatory. If the Shipper code is not known, please use the following document identifier codes:

VRC: If "33", "1", or "9" is entered in N103 for Contractor Shipper, then enter "00000" (5 zeros) in N104 for the CAGE Code to complete the document identification.

VRD: If "10" is entered in N103 for Government/DoD Shipper, then enter "000000" (6 zeros) in N104 for the DoDAAC code to complete the document identification.

GRD: If "10" is entered in N103 for Government/DoD Shipper, then enter "000000" (6 zeros) in N104 for the DoDAAC code to complete the document identification.

#### SF Ship From Notes:

-If N101 code is "SF", then N103 must have a "33" for CAGE or "10" for DoDAAC Government Shipper, followed by actual CAGE or DoDAAC and Extension (if applicable) reported in N104.

-WAWF requires N102, N2, N3, and N4 information reported for Ship From CAGE/DoDAAC if address information is entered. Otherwise, address information will be defaulted.

#### AQ Account of Destination Party (Receiver) Notes:

-If N101 code is "AQ", then N103 must have a "33" for CAGE or "10" for DoDAAC Government Shipper, followed by actual CAGE, or DoDAAC and Extension (if applicable) reported in N104.

-Receiver information is mandatory and must be reported in GFP for all scenarios except Contract to Contract. Receiver information is mandatory and must be reported for GFP Receipt transactions.

-Receiver information should not be entered for Contract to Contract. For this scenario Receiver information will be populated from the Prime Contractor (Shipper) information.

-WAWF will ignore N102, N105, N2, N3, and N4 information reported for Receiver.

#### ST Ship To Notes:

-If N101 code is "ST", then N103 must have a "33" for CAGE or "10" for DoDAAC Government Shipper, followed by the actual CAGE, or DoDAAC and Extension (if applicable) reported in N104.

-If Ship To information is not entered in the N101, N103, and N104, then it will be populated from the Receiver (AQ Account of Destination Party) information.

-WAWF requires N102, N2, N3, and N4 information reported for Ship To CAGE/DoDAAC if address information is entered. Otherwise, address information will be defaulted. WAWF will ignore N105.

#### 7D Officer – ACO DoDAAC Notes:

#### GFP- Losing ACO DoDAAC:

-If N101 code is "7D", then N103 must have a "10" for DoDAAC followed by actual DoDAAC in N104 and "33" reported in N105.

#### GFP Receipt - Losing ACO DoDAAC:

-N/A, Not used.

#### GFP- Gaining ACO DoDAAC:

-If N101 is "7D", then N103 must have a "10" for DoDAAC, followed by the actual DoDAAC in N104 and "38" reported in N105.

#### GFP Receipt - Gaining ACO DoDAAC:

If N101 is "7D", then N103 must have a "10" for DoDAAC, followed by the actual DoDAAC in N104 "38" reported in N105.

#### BY Buying Party (PCO DoDAAC) Notes:

#### GFP- Losing PCO DoDAAC:

-If N101 is "BY", then N103 must have a "10" for DoDAAC, followed by the actual DoDAAC in N104 and "33" in N105.

#### GFP Receipt - Losing PCO DoDAAC:

N/A, Not used.

#### GFP- Gaining PCO DoDAAC:

-If N101 is "BY", then N103 must have "10" for DoDAAC, followed by the actual DoDAAC in N104 and "38" reported in N105.

#### GFP Receipt - Gaining PCO DoDAAC:

-If N101 is "BY", then N103 must have "10" for DoDAAC, followed by the actual DoDAAC in N104 and "38" reported in N105.

#### IAO Manager (Program Manager DoDAAC)

#### GFP- Losing Program Manager CAGE/DoDAAC:

-If N101 is "IAO", then N103 must have a "33" for CAGE, or a "10" for a DoDAAC for a Government entity, followed by the actual CAGE or DoDAAC in N104 and "33" in N105.

#### GFP Receipt - Losing Program Manager CAGE/DoDAAC:

-N/A, Not used.

#### GFP- Gaining Program Manager CAGE/DoDAAC:

-If N101 is "IAO, then N103 must have a "33" for CAGE, or a "10" for a DoDAAC for a Government entity, followed by the actual CAGE, or DoDAAC in N104 and "38" in N105.

#### GFP Receipt - Gaining Program Manager CAGE/DoDAAC:

-If N101 is "IAO", then N103 must have a "33 for CAGE, or a DoDAAC for a Government entity followed by actual CAGE, or DoDAAC in N104 and "38" in N105.

#### KA Item Manager (Property Manager CAGE/DoDAAC):

#### GFP- Losing Property Manager CAGE/DoDAAC:

-If N101 is "KA", then N103 must have a "33" for CAGE, or a "10" for a DoDAAC Government entity, followed by the actual CAGE, or DoDAAC in N104 and "33" in N105.

### GFP Receipt - Losing Property Manager CAGE/DoDAAC:

-N/A, Not used.

### GFP Gaining Property Manager CAGE/DoDAAC:

-If N101 is "KA" then N103 must have a "33" for CAGE for a Contractor, or a "10" for a DoDAAC Government entity, followed by the actual CAGE/DoDAAC in N104 and "38" in N105.

### GFP Receipt - Gaining Property Manager CAGE/DoDAAC:

-If N101 is "KA", then N103 must have a "33" for CAGE, or a "10 for DoDAAC, followed by the actual location code in N104 and "38" in N105.

#### C4 Contract Administration Office (Contractor Contract Administrator CAGE) Notes:

#### GFP- Losing Contractor Contract Administrator:

-If N101 is "C4", then N103 must have a "33" for CAGE and "33" in N105.

#### GFP Receipt - Losing Contractor Contract Administrator:

-N/A, Not used.

#### GFP- Gaining Contractor Contract Administrator:

-If N101 is "C4", then N103 must have a "33" for CAGE and "38" in N105.

### GFP Receipt - Gaining Contractor Contract Administrator:

-If N101 is "C4", then N103 must have a "33" for CAGE and "38" in N105.

# 1.19 N2 Segment – Additional Name, Pos. 230 – Detail

**NOTES:** There may be one instance of N2 per N1 Loop for WAWF.

WAWF only accepts N2 in the Address Loop (HL03 = V).

Refer to Address rules for WAWF, noted in N1 Segment.

| Segment | Description         |    | GFP<br>WAWF<br>Min/Max | GFP<br>WAWF<br>Req. | GFP<br>WAWF<br>Receipt | WAWF Notes      | Туре |
|---------|---------------------|----|------------------------|---------------------|------------------------|-----------------|------|
| N201    | Name – free<br>form | 93 | 1/60                   | С                   | С                      | Name Activity 2 | AN   |
| N202    | Name – free<br>form | 93 | 1/60                   | 0                   | 0                      | Name Activity 3 | AN   |

# Sample:

N2^Name Activity 2

# 1.20 N3 Segment – Address Information, Pos. 240 – Detail

**NOTES:** There may be up to two instances of the N3 for each N1 Loop.

WAWF only accepts N3 in the Address Loop (HL03 = V).

Refer to Address rules for WAWF, noted in N1 Segment.

| Segment | Description            | Element | GFP<br>WAWF<br>Min/Max | GFP<br>WAWF<br>Req. | GFP<br>WAWF<br>Receipt | WAWF Notes | Туре |
|---------|------------------------|---------|------------------------|---------------------|------------------------|------------|------|
| N301    | Address<br>Information | 166     | 1/55                   | С                   | С                      |            | AN   |
| N302    | Address<br>Information | 166     | 1/55                   | 0                   | 0                      |            | AN   |

### Sample:

N3<sup>A</sup>ddress Information

# 1.21 N4 Segment – Geographic Information, Pos. 250 – Detail

**NOTES:** There may be one instance of N4 per N1 Loop.

WAWF only accepts N4 in the Address Loop (HL03 = V).

Refer to Address rules for WAWF, noted in N1 Segment.

| Segment | Description                  | Element | GFP<br>WAWF<br>Min/Max | GFP<br>WAWF<br>Req. | GFP<br>WAWF<br>Receipt | WAWF Notes                                                                                                    | Туре |
|---------|------------------------------|---------|------------------------|---------------------|------------------------|----------------------------------------------------------------------------------------------------|------|
| N401    | City Name                    | 19      | 2/30                   | С                   | С                      |                                                                                                    | AN   |
| N402    | State or<br>Province<br>Code | 156     | 2/2                    | С                   | С                      | If a non-US address<br>does not have a<br>value for N402<br>(State or Province),<br>use NA (not<br>applicable),                            | ID   |
| N403    | Postal Code                  | 116     | 3/15                   | С                   | С                      | If the Ship To<br>Address is an APO<br>or FPO, then cite<br>the APO or FPO<br>Zip Code.                                                    | ID   |
| N404    | Country Code                 | 26      | 2/3                    | С                   | С                      |                                                                                                    | ID   |
| N405    | Location<br>Qualifier        | 309     | 2/2                    | С                   | С                      | Enter AR for Armed<br>Service Location<br>Designator (for<br>APO/FPO).                                                                     | ID   |
| N406    | Location<br>Identifier       | 310     | 2/6                    | C                   | С                      | Enter APO/FPO<br>and 2 letter code<br>(i.e. AA, AE, or AP)<br>AA Miami<br>AE New York<br>AP San<br>Francisco<br>Example: FPO AP,<br>APO AE | AN   |

# Samples:

US Address N4^Orlando^FL^32043

Non-US Address N4^Madrid^SP^28000^SP US Military Address

N4^^96612-2872^AR^FPO AP (i.e. Ship Address: USS ABRAHAM LINCOLN CVN 72 FPO AP 96612-2872)

### <u>N405</u> - Location Identifier

AR Armed Service Location Destination (Use to indicate an APO or an FPO)

Note:

If an APO/FPO Address is being entered, the Vendor must enter the information (noted above in notes section) in the N403, N405, and N406.

#### 1.22 PER Segment – Administrative Communications Contact, Pos. 270 – Detail

**NOTES:** There must be one instance of PER for each transaction.

WAWF only accepts PER in the Address Loop (HL03 = V).

PER must be entered as part of the N1 Loop for PG (Shipper) code to identify usersubmitting transaction – User ID when Transfer Type in WAWF is "VV", "VG", "GG", "GV" and "CC".

PER must be entered as part of the N1 Loop for AQ (Receiver) code to identify usersubmitting transaction – User ID when Transfer Type in WAWF is "VRC", "VRD", "GR", "GRD", "GG-Receipt" "VV-Receipt", "VG-Receipt", "GV-Receipt" or "SV-Receipt".

| Segment | Description                          | Element | GFP<br>WAWF<br>Min/Max | GFP<br>WAWF<br>Req. | GFP<br>WAWF<br>Receipt | WAWF Notes                                                                                                    | Туре |
|---------|--------------------------------------|---------|------------------------|---------------------|------------------------|----------------------------------------------------------------------------------------------------|------|
| PER01   | Contact<br>Function Code             | 366     | 2/2                    | М                   | М                      | IC Information Contact                                                                                                    | ID   |
| PER02   | Name                                 | 93      | N/A                    | 8/30                | С                      | Mandatory when<br>submitting the N1 Loop<br>for Payee.                                                                    | AN   |
|         |                                      |         |                        |                     |                        | WAWF User ID: This<br>User ID is for the<br>individual responsible<br>for the<br>document/transaction<br>being submitted. |      |
|         |                                      |         |                        |                     |                        | The User ID is the<br>personal WAWF User<br>ID for Web access.                                                            |      |
|         |                                      |         |                        |                     |                        | Not used when<br>submitting the N1 Loop<br>for email addresses.                                                           |      |
| PER03   | Communication<br>Number<br>Qualifier | 365     | 2/2                    | С                   | С                      | Only used when<br>submitting the N1 Loop<br>for email addresses.                                                          | ID   |
|         |                                      |         |                        |                     |                        | EM – Electronic Mail                                                                                                    |      |
| PER04   | Communication<br>Number              | 364     | 1/80                   | С                   | С                      | Only used when<br>submitting the N1 Loop<br>for email addresses.                                                          | AN   |
|         |                                      |         |                        |                     |                        | Enter email address.                                                                                                    |      |
| PER05   | Communication<br>Number<br>Qualifier | 365     | 2/2                    | С                   | С                      | Only used when<br>submitting the N1 Loop<br>for email addresses.                                                          | ID   |
|         |                                      |         |                        |                     |                        | EM – Electronic Mail                                                                                                    |      |

| PER06 | Communication<br>Number              | 364 | 1/80 | С | С | Only used when<br>submitting the N1 Loop<br>for email addresses.<br>Enter email address. | AN |
|-------|--------------------------------------|-----|------|---|---|------------------------------------------------------------------------------------------|----|
| PER07 | Communication<br>Number<br>Qualifier | 365 | 2/2  | С | С | Only used when<br>submitting the N1 Loop<br>for email addresses.                         | ID |
|       |                                      |     |      |   |   | EM – Electronic Mail                                                                     |    |
| PER08 | Communication<br>Number              | 364 | 1/80 | С | С | Only used when<br>submitting the N1 Loop<br>for email addresses.                         | AN |
|       |                                      |     |      |   |   | Enter email address.                                                                     |    |

#### Samples:

#### PER^IC^PSKJ2400

PER^CN^^EM^john@gmail.com^EM^jane@gmail.com^EM^mark@gmail.com

#### Notes:

WAWF will ignore codes other than the ones noted below.

When submitting email addresses, the PER segment may be repeated up to three times per N1 Loop, allowing for a total of nine email addresses.

#### **<u>PER01</u>** - Contact Function Code

IC Information Contact

CN General Contact

#### 1.23 SDQ Segment – Destination Quantity, Pos. 290 – Detail

**NOTES:** There may be one or more instances of SDQ per transaction. This Segment is only used when HL03=P and may be repeated a maximum of 50 instances in HL03 = P Loop to report multiple CLINS if necessary with pack data. Use this segment with the REF Segment, Pos. 150 when REF01=JH.

| Segment | Description                                 | Element | GFP<br>WAWF<br>Min/Max | GFP<br>WAWF<br>Req. | GFP<br>WAWF<br>Receipt | WAWF Notes                                                                                                    | Туре |
|---------|---------------------------------------------|---------|------------------------|---------------------|------------------------|----------------------------------------------------------------------------------------------------|------|
| SDQ01   | Unit or Basis<br>for<br>Measurement<br>Code | 355     | 2/2                    | М                   | М                      | WAWF only accepts "ZZ".                                                                                                    | ID   |
| SDQ02   | ID Code<br>Qualifier                        | 66      | 1/2                    | N/A                 | N/A                    | Not used.                                                                                                    | N/A  |
| SDQ03   | ID Code                                     | 67      | 1/6                    | 0                   | 0                      | Enter the CLIN/SLIN<br>associated with the RFID<br>in HL03=P RFID Loop.<br>If characters are sent in<br>lowercase, then they will<br>be converted to<br>uppercase. | AN   |
| SDQ04   | Quantity                                    | 380     | 1/11                   | 0                   | 0                      | Quantity of the CLIN/SLIN<br>associated with the RFID<br>in HL03=P RFID Loop as<br>noted in SDQ03.                                                                 | R8.2 |
| SDQ05   | ID Code                                     | 67      | 2/80                   | 0                   | 0                      |                                                                                                    | AN   |
| SDQ06   | Quantity                                    | 380     | 1/11                   | 0                   | 0                      |                                                                                                    | R8.2 |
| SDQ07   | ID Code                                     | 67      | 2/80                   | 0                   | 0                      |                                                                                                    | AN   |
| SDQ08   | Quantity                                    | 380     | 1/11                   | 0                   | 0                      |                                                                                                    | R8.2 |
| SDQ09   | ID Code                                     | 67      | 2/80                   | 0                   | 0                      |                                                                                                    | AN   |
| SDQ10   | Quantity                                    | 380     | 1/11                   | 0                   | 0                      |                                                                                                    | R8.2 |
| SDQ11   | ID Code                                     | 67      | 2/80                   | 0                   | 0                      |                                                                                                    | AN   |
| SDQ12   | Quantity                                    | 380     | 1/11                   | 0                   | 0                      |                                                                                                    | R8.2 |
| SDQ13   | ID Code                                     | 67      | 2/80                   | 0                   | 0                      |                                                                                                    | AN   |
| SDQ14   | Quantity                                    | 380     | 1/11                   | 0                   | 0                      |                                                                                                    | R8.2 |
| SDQ15   | ID Code                                     | 67      | 2/80                   | 0                   | 0                      |                                                                                                    | AN   |
| SDQ16   | Quantity                                    | 380     | 1/11                   | 0                   | 0                      |                                                                                                    | R8.2 |
| SDQ17   | ID Code                                     | 67      | 2/80                   | 0                   | 0                      |                                                                                                    | AN   |
| SDQ18   | Quantity                                    | 380     | 1/11                   | 0                   | 0                      |                                                                                                    | R8.2 |
| SDQ19   | ID Code                                     | 67      | 2/80                   | 0                   | 0                      |                                                                                                    | AN   |

| SDQ20 | Quantity | 380 | 1/11 | 0 | 0 | R8.2 |
|-------|----------|-----|------|---|---|------|
| SDQ21 | ID Code  | 67  | 2/80 | 0 | 0 | AN   |
| SDQ22 | Quantity | 380 | 1/11 | 0 | 0 | R8.2 |

Sample:

SDQ^ZZ^^0001^2

#### To report multiple CLINs exceeding the size of one SDQ Segment:

SDQ^ZZ^0001^2^0002^3^0003^4^0004^5^0005^6^0006^3^0007^4^0008^2^0009^2^0010^3 SDQ^ZZ^0011^2^0012^2^0013^2^0014^2^0015^2^0016^2^00017^2^0018^2^0019^2^0020^2

# To report multiple CLINs exceeding the size of one SDQ Segment:

SDQ^ZZ^0001^2^0002^3^0003^4^0004^5^0005^6^0006^3^0007^4^0008^2^0009^2^0010^3 SDQ^ZZ^0011^2^0012^2^0013^2^0014^2^0015^2^0016^2^00017^2^0018^2^0019^2^0020^2

# 1.24 CUR Segment – Currency, Pos. 310 – Detail

**NOTES:** There may be one instance of CUR Segment per transaction.

WAWF only accepts the CUR Segment in the Shipment Loop (HL03 = S).

| Segment | Description    | Element | GFP<br>WAWF<br>Min/Max | GFP<br>WAWF<br>Req. | GFP<br>WAWF<br>Receipt | WAWF<br>Notes                                                                                        | Туре |
|---------|----------------|---------|------------------------|---------------------|------------------------|----------------------------------------------------------------------------------------------------|------|
| CUR01   | Entity ID Code | 98      | 2/3                    | Μ                   | N/A                    | WAWF only<br>accepts "BY"<br>for the Buying<br>Party<br>(Purchaser).<br>"BY" must be<br>capitalized. | ID   |
| CUR02   | Currency Code  | 100     | 3/3                    | М                   | N/A                    |                                                                                                    | ID   |

# Sample:

CUR^BY^USD

# 1.25 SAC Segment – Service, Promotion, Allowance or Charge Info, Pos. 320 – Detail – Not Used

## 1.26 GF Segment – Furnished Goods and Services, Pos. 330 – Detail

**NOTES:** There may be one instance of the GF Segment to identify GFP contract number(s) for WAWF.

WAWF only accepts the GF Segment in the Shipment Loop (HL03 = S).

| Segment | Description               | Element | GFP<br>WAWF<br>Min/Max | GFP<br>WAWF<br>Req. | GFP<br>WAWF<br>Receipt | WAWF Notes                                                                                                    | Туре |
|---------|---------------------------|---------|------------------------|---------------------|------------------------|----------------------------------------------------------------------------------------------------|------|
| GF01    | Reference No<br>Qualifier | 128     | N/A                    | N/A                 | N/A                    | Not used.                                                                                                    | N/A  |
| GF02    | Reference No.             | 127     | N/A                    | N/A                 | N/A                    | Not used.                                                                                                    | N/A  |
| GF03    | Contract<br>Number        | 367     | 1/19                   | С                   | С                      | Losing Contract<br>Number<br>No special characters<br>allowed.                                                                                                    | AN   |
|         |                           |         |                        |                     |                        | GFP:<br>If WAWF Transfer<br>codes are "GR", "VV,"<br>"VG," "CC", then GF03<br>is mandatory. Note:<br>"GRD", "GV", "VRC",<br>"VRD" are N/A.                          |      |
|         |                           |         |                        |                     |                        | D2D: If WAWF<br>Transfer code is "GG",<br>then enter the Losing<br>Contract Number in<br>GF03 and a Shipment<br>Number is also<br>required in BSN02.                |      |
|         |                           |         |                        |                     |                        | If the Losing Contract<br>Number is NOT<br>entered in the GF<br>Segment (GF03), then<br>a Transfer Document<br>Number is required in<br>the BSN Segment<br>(BSN02). |      |
|         |                           |         |                        |                     |                        | GFP Receipt: If code<br>is "VG", "VV", or "SV",<br>then this Field is<br>mandatory.                                                                                 |      |
|         |                           |         |                        |                     |                        | Note: "GV" is N/A.                                                                                                    |      |

|      | DoD Contract<br>(FAR)      |     | 13/13 |     |     | If Contract Number<br>Type is "DoD Contract<br>(FAR)," please see<br>notes below for<br>Contract Number<br>Edits.                                                                                                    |     |
|------|----------------------------|-----|-------|-----|-----|----------------------------------------------------------------------------------------------------|-----|
|      | Uniform PIID<br>(FAR 4.16) |     | 13/17 |     |     | If Contract Number<br>Type is "Uniform PIID<br>(FAR 4.16)," please<br>see notes below for<br>Contract Number<br>Edits.                                                                                                    |     |
| GF04 | Monetary<br>Amount         | 782 | N/A   | N/A | N/A | Not used.                                                                                                    | N/A |
| GF05 | Reference No.<br>Qualifier | 128 | 2/2   | 0   | 0   | CT – Contract Number                                                                                                    | ID  |
| GF06 | Reference No.              | 127 | 1/19  | 0   | 0   | Gaining Contract<br>Number<br>No special characters<br>allowed.<br>GFP:<br>If WAWF Transfer<br>code is "CC", "GV",<br>"VRC" or VRD", then<br>this Field is<br>mandatory.<br>If WAWF Transfer<br>Code is "VV"<br>then this Field is<br>optional if already<br>supplied by Shipper,<br>otherwise it is<br>mandatory. "GR" is<br>N/A.<br>D2D: If WAWF<br>Transfer code is "GG",<br>a Gaining Contract<br>Number can be<br>reported in GF06.<br>Note: WAWF allows<br>the entry of a Gaining<br>Contract Number<br>when creating D2D<br>using a Transfer<br>Document Number in<br>the BSN Segment<br>(BSN02). | AN  |

| GF07 | Release No.                | 328 | 0/19  | С | С | <ul><li>4.16)," please see<br/>notes below for<br/>Contract Number<br/>Edits.</li><li>Losing Delivery Order<br/>Number.</li></ul>               | AN |
|------|----------------------------|-----|-------|---|---|----------------------------------------------------------------------------------------------------|----|
|      | Uniform PIID<br>(FAR 4.16) |     | 13/17 |   |   | If Contract Number is<br>"Uniform PIID (FAR                                                                                                    |    |
|      | DoD Contract<br>(FAR)      |     | 13/13 |   |   | If Contract Number<br>Type is "DoD Contract<br>(FAR)," please see<br>notes below for<br>Contract Number<br>Edits.                               |    |
|      |                            |     |       |   |   | Note: "VG" is N/A.                                                                                                    |    |
|      |                            |     |       |   |   | If WAWF Transfer<br>Code is "GV" or "SV",<br>then this Field is<br>mandatory.                                                                   |    |
|      |                            |     |       |   |   | If WAWF Transfer<br>Code is "VV", this<br>Field is optional. If not<br>entered by the<br>Shipper, then this<br>Field is mandatory.              |    |
|      |                            |     |       |   |   | GFP Receipt:                                                                                                    |    |
|      |                            |     |       |   |   | If the Gaining Contract<br>Number is NOT<br>entered in the GF<br>Segment (GF06), then<br>a Transfer Document<br>Number is required in<br>BSN02. |    |
|      |                            |     |       |   |   | Order<br>Number/Shipment<br>Number. Also, a<br>Shipment Number is<br>required in BSN02.                                                         |    |
|      |                            |     |       |   |   | uniqueness in WAWF<br>will be based upon<br>Gaining Contract<br>Number/Delivery                                                                 |    |
|      |                            |     |       |   |   | Gaining Contract<br>Number in GF06, then<br>the document                                                                                        |    |
|      |                            |     |       |   |   | Transfer code is<br>"GRD" and Property<br>Receiver enters a                                                                                     |    |
|      |                            |     |       |   |   | D2D: If WAWF                                                                                                    |    |

|      |                            |     |       |   |   | No special characters allowed.                                                                                                    |    |
|------|----------------------------|-----|-------|---|---|----------------------------------------------------------------------------------------------------|----|
|      |                            |     |       |   |   | Use to identify the<br>SPIIN Number<br>(Delivery Order<br>Number) of the Losing<br>GFP contract. Use<br>only when transferring<br>GFP from one contract<br>to another contract. |    |
|      | DoD Contract<br>(FAR)      |     | 13/13 |   |   | When the selected<br>Contract Number Type<br>is "DoD Contract<br>(FAR)," please see<br>notes below for<br>Delivery Order Edits.                                                 |    |
|      | Uniform PIID<br>(FAR 4.16) |     | 13/17 |   |   | When the selected<br>Contract Number Type<br>is "Uniform PIID (FAR<br>4.16)," please see<br>notes below for<br>Delivery Order Edits.                                            |    |
| GF08 | Reference No.<br>Qualifier | 128 | 2/2   | 0 | 0 | RE – Release Number                                                                                                    | ID |
| GF09 | Reference No.              | 127 | 0/19  | С | С | Gaining Delivery<br>Order Number<br>No special characters<br>allowed.                                                                                                    | AN |
|      |                            |     |       |   |   | Use to identify the<br>SPIIN Number of the<br>recipient GFP<br>contract. Use only<br>when transferring GFP<br>from one contract to<br>another contract.                         |    |
|      | DoD Contract<br>(FAR)      |     | 0/13  |   |   | When the selected<br>Contract Number Type<br>is "DoD Contract<br>(FAR)," please see<br>notes below for<br>Delivery Order Edits.                                                 |    |
|      | Uniform PIID<br>(FAR 4.16) |     | 13/17 |   |   | When the selected<br>Contract Number Type<br>is "Uniform PIID (FAR<br>4.16)," please see                                                                                        |    |

|  |  |  | notes below for<br>Delivery Order Edits. |  |
|--|--|--|------------------------------------------|--|
|  |  |  |                                          |  |

#### Sample:

GF^^^PIIN^CT^ContractNumber^SPIIN^RE^SPIIN Recipient

#### Notes:

For DSS, the Contract Number must be 13 alphanumeric characters with no spaces: 7<sup>th</sup> and 8<sup>th</sup> positions must be numeric; 9<sup>th</sup> position must be an alpha character. If the letters "A", "D" or "G" are entered in the 9<sup>th</sup> position, a Delivery Order Number is required. The letters "O" and "I" may not be used within the Contract Number. (For D2D - this note does not apply when scenarios "GG" and "GRD" are used).

#### **<u>GF Contract Number and Delivery Order Edits</u>**

# Contract Type is "DoD Contract (FAR)"; Fiscal Year 18 and later

#### **Contract Number Edits:**

- No special characters allowed.
- Must be 13 characters in length.
- Contract cannot contain "O" or "I" at any position.
- Positions 1 and 2 cannot both be numeric.
- Positions 7 and 8 (FY parameter) must be numeric and greater than or equal to 18 and less than 66.
- Position 9 must be alpha.
- Position 9 may not be: B, E, I, J, O, Q, R, U, W, X, Y, or Z.
- Position 10 through 13 in the Contract Number may not be "0000."

#### **Delivery Order Number Edits:**

- No special characters allowed.
- Must be 13 characters in length.
- Delivery Order Number may not contain "O" or "I" at any position.
- Positions 1 and 2 cannot both be numeric.
- Positions 7 and 8 (FY parameter) must be numeric and 18 or greater and less than 66.
- Position 9 must be F.
- Position 10 through 13 in the Delivery Order Number may not be "0000" (all zeroes).
- Delivery Order is prohibited when the 9<sup>th</sup> position of the Contract Number is C, F, H, M, P, or V.
- For Property, Delivery Order is required when the 9<sup>th</sup> position of the Contract Number is A or G.

# Contract Type is "DoD Contract (FAR)"; Fiscal Year 17 and prior

#### **Contract Number Edits:**

- No special characters allowed.
- Must be 13 characters in length.
- Contract cannot contain "O" or "I" at any position.
- Positions 1 and 2 cannot both be numeric.
- Positions 7 and 8 (FY parameter) must be numeric and less than 18 or greater than 65.
- Position 9 must be alpha.
- Position 9 cannot be B, E, I, J, N, O, Q, R, T, U, or Y.
- Position 10 through 13 in the Contract Number may not be "0000."

#### **Delivery Order Number Edits:**

- No special characters allowed.
- Must be 0, 4, or 13 characters in length.
- May not contain "O" or "I" at any position.
- For Property, Delivery Order required when the ninth position of Contract Number is A or G.
- Delivery Order prohibited when ninth position of Contract Number is C, F, M, P, V, or W.
- If the Delivery Order is 4 characters, the following edits will be applied:
  - The characters "A" and "P" are prohibited in the first position of 4-character Delivery Order Number.
  - "0000" is not acceptable value.
- If the Delivery Order is 13 characters, the following edits will be applied:
  - Positions 1 and 2 cannot both be numeric.
  - Positions 7 and 8 must be numeric.
  - Position 9 must be F.
  - Positions 10 through 13 cannot be all zeroes.

# Contract Type is "Uniform PIID (FAR 4.16)"

# **Contract Number Edits:**

- No special characters allowed.
- Must be 13 to 17 characters in length, inclusive.
- Contract cannot contain "O" or "I" at any position.
- Positions 1 and 2 must be numeric.
- Positions 7 and 8 (FY parameter) must be numeric and 16 or greater.
- Position 9 must be alpha.
- Position 9 cannot be: B, E, I, J, O, Q, R, U, W, X, Y, or Z.
- Position 10 through the end of the Contract Number may not be all zeroes.

#### **Delivery Order Number Edits:**

- No special characters allowed.
- Must be 13 to 17 characters in length, inclusive.
- Delivery Order Number may not contain "O" or "I" at any position.
- Positions 1 and 2 must be numeric.
- Positions 7 and 8 must be numeric and 16 (FY parameter) or greater.
- Position 9 must be F.
- Position 10 through the end of the Delivery Order Number may not be all zeroes.
- Delivery Order is prohibited when the 9<sup>th</sup> position of the Contract Number is C, F, H, P, or V.
- For Property, Delivery Order is required when the 9<sup>th</sup> position of the Contract Number is A or G.

# 1.27 LM Segment – Code Source Information, Pos. 340 – Detail

**NOTES:** There may be one instance of the LM Segment in the Line Item Loop (HL03=I).

This segment is used only in the Line Item Loop when ship advice codes vary by Line Item.

| Segment | Description                 | Element | WAWF<br>Min/Max | GFP<br>WAWF<br>Req. | GFP<br>WAWF<br>Receipt | WAWF Notes      | Туре |
|---------|-----------------------------|---------|-----------------|---------------------|------------------------|-----------------|------|
| LM01    | Agency<br>Qualifier<br>Code | 559     | 2/2             | 0                   | 0                      | See list below. | ID   |

#### Sample:

LM^DF

# <u>LM01</u> - Agency Qualifier Code

DF Department of Defense (DoD)

#### 1.28 LQ Segment – Industry Code, Pos. 350 – Detail

**LOOP ID:** LM – (This is an internal Loop of HL Loop)

**NOTES**: There must be one instance of the LQ Segment per LM loop at the Line Item Level (HL03=I).

WAWF accepts LM/LQ at the Line Item Loop HL03 = I and Serial Number / Supply Condition Code Loop HL03 = G.

| Segment | Description                    | Element | WAWF<br>Min/Max | GFP<br>WAWF<br>Req. | GFP<br>WAWF<br>Receipt | WAWF Notes      | Туре |
|---------|--------------------------------|---------|-----------------|---------------------|------------------------|-----------------|------|
| LQ01    | Code List<br>Qualifier<br>Code | 1270    | 1/2             | 0                   | С                      | See list below. | ID   |
| LQ02    | Industry<br>Code               | 1271    | 1/1             | 0                   | С                      | See list below. | AN   |

#### Sample:

LQ^14^E LQ^83^A

#### Note:

• WAWF only accepts LQ01 = "14" in the Line Item Loop (HL03 = I).

• If one supply condition code is entered, supply condition codes must be provided for the rest of the Serial Numbers and UIDs.

• When a Supply Condition Code is entered at the Line Item Level, that Supply Condition Code will automatically be populated to all UIDs and Item Serial Numbers on that Line Item. If a Supply Condition Code is also entered at the UID or Item Serial Number Level, that condition code will take precedence over the code at the Line Item Level.

#### LQ01 - Code List Qualifier Code

#### Detail Level

- 14 Contract Shipment Advice Code (Line Item Loop, HL03 = I)
- 83 Supply Condition Code (Serial Number/Supply Condition Code Loop, HL03 = G)

#### LQ02 - Industry Codes

Accepted in Line Item Loop (HL03 = I)

#### Detail Level

- A Components Missing
- B Missing Components Furnished
- C Quantity Increase
- D Quantity Decrease
- E Replacement
- F Shipped and held in bond at contractor's plant
- G Shipped and held as GFP
- H Shipped/Performed as Required
- Z Underrun Quantity

# LQ02 – Industry Codes

Supply Condition Codes; Accepted in Serial Number/Supply Condition Code Loop (HL03 = G)

# Detail Level

- A Serviceable (Issuable Without Qualification)
- B Serviceable (Issuable With Qualification)
- C Serviceable (Priority Issue)
- D Serviceable (Test/Modification)
- E Unserviceable (Limited Restoration)
- F Unserviceable (Reparable)
- G Unserviceable (Incomplete)
- H Unserviceable (Condemned)
- J Suspended (In Stock)
- K Suspended (Returns)
- L Suspended (Litigation)
- M Suspended (In Work)
- N Suspended (Ammunition Suitable For Emergency Combat Use Only)
- P Unserviceable (Reclamation)
- Q Suspended (Product Quality Deficiency)
- R Suspended (Reclaimed Items, Awaiting Condition Determination)
- S Unserviceable (Scrap)
- V Unserviceable (Waste Military Munitions)

## **1.29** SE Segment – Transaction Set Trailer, Pos. 020 – Summary

**NOTE:** There must be one instance of SE per transaction set.

| Segment | Description                       | Element | GFP<br>WAWF<br>Min/Max | GFP<br>WAWF<br>Req. | GFP<br>WAWF<br>Receipt | WAWF Notes                                              | Туре |
|---------|-----------------------------------|---------|------------------------|---------------------|------------------------|---------------------------------------------------------|------|
| SE01    | Number of<br>Included<br>Segments | 96      | 1/10                   | Μ                   | М                      | Total number of<br>Segments,<br>including ST and<br>SE. | N0   |
| SE02    | Transaction Set<br>Control Number | 329     | 4/9                    | М                   | М                      | Same number<br>as in ST02.                              | AN   |

# Samples:

SE^250^0012